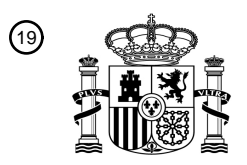

OFICINA ESPAÑOLA DE PATENTES Y MARCAS

ESPAÑA

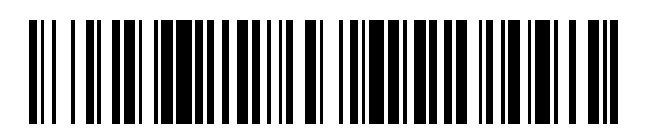

<sup>11</sup> **2 743 680** Número de publicación:

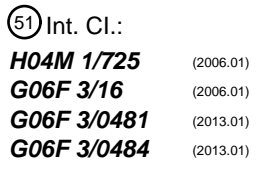

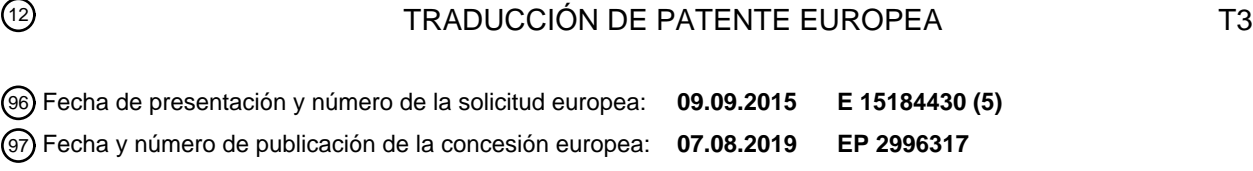

### 54) Título: Procedimiento para proporcionar un modo especializado de acuerdo con la fecha y **dispositivo electrónico que soporta el mismo**

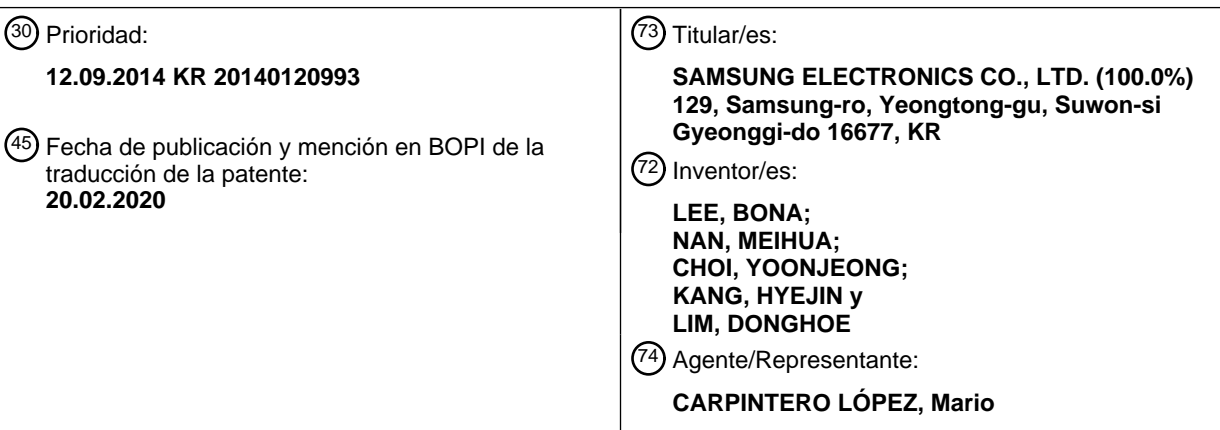

Aviso:En el plazo de nueve meses a contar desde la fecha de publicación en el Boletín Europeo de Patentes, de la mención de concesión de la patente europea, cualquier persona podrá oponerse ante la Oficina Europea de Patentes a la patente concedida. La oposición deberá formularse por escrito y estar motivada; sólo se considerará como formulada una vez que se haya realizado el pago de la tasa de oposición (art. 99.1 del Convenio sobre Concesión de Patentes Europeas).

#### **DESCRIPCIÓN**

Procedimiento para proporcionar un modo especializado de acuerdo con la fecha y dispositivo electrónico que soporta el mismo

### **Campo técnico**

5 La presente divulgación se refiere a un procedimiento para proporcionar un modo especializado de acuerdo con una fecha, en particular, aunque no exclusivamente, para proporcionar automáticamente en relación con la fecha un modo operativo de un dispositivo electrónico.

#### **Antecedentes**

Con el notable progreso de la tecnología de comunicación de la información, la tecnología de semiconductores y 10 similares, la difusión y uso de dispositivos electrónicos se ha incrementado rápidamente en los últimos tiempos.

Los dispositivos electrónicos proporcionaron en primer lugar servicios primarios, tales como llamada de voz, transmisión del mensaje de texto y similares.

Recientemente, los dispositivos electrónicos, tales como los ordenadores portátiles, proporcionan diversos servicios (por ejemplo, una función de comunicación móvil, una función de comunicación inalámbrica de corto alcance, una 15 función de recepción de difusión, una función de acceso a Internet, etc.) a través de una Internet inalámbrica.

El dispositivo electrónico proporciona diversas funciones para la mejora de la comodidad de un usuario basándose en una historia de uso.

Entre otras funciones, el dispositivo electrónico recibe datos desde un servidor en un día particular que el usuario ha registrado previamente en un dispositivo electrónico, o un día particular que el dispositivo electrónico ha analizado 20 independientemente, y cambia automáticamente una imagen de fondo del dispositivo electrónico.

Los documentos US2013/130669 y EP2469813 desvelan dispositivos electrónicos con modos comercial y privado, uno de los cuales se selecciona basándose en los periodos de trabajo y periodos no de trabajo. El documento US2014/123022 desvela un dispositivo electrónico en el que se proporcionan atajos de aplicación en una pantalla de inicio basándose en las condiciones detectadas por el dispositivo.

25 La información anterior se presenta como información de antecedentes solo para ayudar a una comprensión de la presente divulgación.

No se ha realizado ninguna determinación y no se realiza ninguna afirmación, sobre si cualquiera de lo anterior podría ser aplicable como técnica anterior con relación a la presente divulgación.

#### **Sumario**

- 30 Sin embargo, de acuerdo con la técnica relacionada, no es ventajosa porque un objeto, que el dispositivo electrónico cambia basándose en la historia de uso, se limita a una imagen de fondo. Un simple y automático cambio de la imagen de fondo puede llamar la atención del usuario para notificar al usuario el día particular, pero no es ventajoso porque las funciones del dispositivo electrónico no pueden extenderse.
- La presente divulgación busca acometer al menos los problemas y/o desventajas anteriormente mencionados y 35 proporcionar al menos las ventajas descritas a continuación. Por consiguiente, la presente divulgación busca proporcionar un procedimiento y un aparato que pueda cambiar automáticamente un modo de un dispositivo electrónico de modo que coincida con un día particular registrado en el dispositivo electrónico y de ese modo permita al usuario realizar fácilmente una función relacionada con el día particular.
- Es la intención de ciertas realizaciones de la invención resolver, mitigar u obviar, al menos parcialmente, al menos uno 40 de los problemas y/o desventajas asociados con la técnica anterior. Ciertas realizaciones se dirigen a proporcionar al menos una de las ventajas descritas a continuación.

De acuerdo con un primer aspecto de la invención, se proporciona un procedimiento para proporcionar un modo especializado (que puede describirse también como un modo específico de la fecha o relacionado con la fecha) en un dispositivo electrónico de acuerdo con las reivindicaciones adjuntas.

45 El procedimiento puede describirse también como un procedimiento de operación de un dispositivo electrónico. En otras palabras, las etapas del procedimiento se realizan automáticamente por el dispositivo.

El procedimiento incluye determinar si una fecha actual corresponde a un día particular, cambiar (o establecer) un modo de un dispositivo electrónico a un modo (por ejemplo modo especializado) relacionado con el día particular, cuando la fecha actual corresponde al día particular y visualizar una pantalla de inicio en el modo especializado

50 cambiado (es decir en el modo relacionado con el día particular).

El procedimiento puede comprender además: producir la salida de al menos uno de entre un efecto de fondo de pantalla de bloqueo relacionado con el día particular, un efecto de salida de acuerdo con un toque relacionado con el día particular, un efecto de tono de llamada relacionado con el día particular y un efecto de sonido relacionado con el día particular.

5 La producción de la salida del efecto puede comprender configurar y producir la salida de una melodía (por ejemplo, como un efecto sonoro, por ejemplo de acuerdo con un orden secuencial en el que se pulsen o toquen las teclas de un teclado).

La configuración y salida de la melodía puede comprender: detectar una melodía correspondiente al día particular; y producir la salida de sonido correspondiente a una tecla pulsada sobre el teclado basándose en la melodía detectada.

10 El procedimiento puede comprender además transmitir el efecto a otro dispositivo electrónico de acuerdo con una solicitud de un usuario.

El procedimiento puede comprender además determinar si el otro dispositivo electrónico está localizado dentro de una distancia predeterminada; y cambiar una imagen de fondo de tal manera que funcione en conjunto con el otro dispositivo electrónico, cuando el otro dispositivo electrónico se localiza dentro de una distancia predeterminada.

15 El procedimiento puede comprender además cambiar la imagen de fondo a una imagen de fondo original cuando el otro dispositivo electrónico se mueve fuera de la distancia predeterminada.

El día particular puede comprender un día o múltiples días y el procedimiento puede comprender además notificar el día particular en una fecha preestablecida antes del día particular.

La notificación del día particular puede comprender: visualizar una cuenta atrás para el día particular en la fecha 20 preestablecida antes del día particular.

El procedimiento puede incluir ejecutar una función seleccionada que comprende primero visualizar un contacto de otro usuario, para el que la fecha actual se ha designado como un día particular, en un directorio telefónico.

Un dispositivo electrónico puede adaptarse, configurarse o disponerse para implementar un procedimiento tal como se ha descrito anteriormente.

25 De acuerdo con un segundo aspecto de la invención, se proporciona un dispositivo electrónico tal como se reivindica en las reivindicaciones adjuntas.

El dispositivo electrónico incluye una unidad de control configurada para determinar si una fecha actual corresponde a un día particular y cambiar o establecer un modo del dispositivo electrónico a un modo (por ejemplo un modo especializado) relacionado con el día particular, cuando la fecha actual corresponde con el día particular y una unidad 30 de visualización configurada para visualizar una pantalla de inicio en el modo relacionado con el día particular (por ejemplo el modo especializado cambiado).

El dispositivo (por ejemplo su unidad de control) puede disponerse para realizar una operación de control para producir la salida de al menos un efecto de imagen de fondo de pantalla de bloqueo relacionado con el día particular, un efecto de salida de acuerdo con un toque relacionado con el día particular, un efecto de tono de llamada relacionado con el 35 día particular y un efecto de sonido relacionado con el día particular.

La unidad de control puede configurarse adicionalmente para configurar una melodía como el sonido de efecto, por ejemplo de acuerdo con un orden secuencial en el que se pulsan las teclas en un teclado.

El dispositivo puede comprender además una unidad de procesamiento de audio configurada para producir la salida de la melodía configurada.

40 La unidad de control puede disponerse para detectar o determinar una melodía correspondiente al día particular y para controlar la unidad de procesamiento de audio para producir la salida de sonido (por ejemplo correspondiente a una tecla pulsada del teclado) basándose en la melodía detectada.

La unidad de control puede disponerse para recoger o determinar una historia de uso del dispositivo electrónico que corresponde al día particular y para configurar la pantalla de inicio o un complemento incluido en la pantalla de inicio, 45 basándose en la historia de uso.

El dispositivo puede comprender además una unidad de comunicación para transmitir el efecto a otro dispositivo electrónico de acuerdo con una solicitud de un usuario.

La unidad de control puede configurarse además para: determinar si el otro dispositivo electrónico (en otras palabras el segundo dispositivo electrónico) está localizado dentro de una distancia predeterminada (del dispositivo electrónico, 50 que puede describirse como primer dispositivo electrónico) y cambiar una imagen de fondo de tal manera que funcione en conjunto con el otro dispositivo electrónico, cuando el otro dispositivo electrónico está localizado dentro de la

distancia predeterminada.

La unidad de control puede configurarse además para cambiar la imagen de fondo a una imagen de fondo original cuando se detecta que el otro dispositivo electrónico se mueve fuera de la distancia predeterminada.

El día particular puede comprender un día o múltiples días.

5 La unidad de control puede configurarse además para notificar al usuario el día particular en una fecha preestablecida antes del día particular.

La unidad de control puede configurarse además para visualizar una cuenta atrás al día particular en la fecha establecida antes del día particular.

La unidad de control puede configurarse además para realizar una operación de control para visualizar primero un 10 contacto de otro usuario, para el que la fecha actual se ha designado como un día particular, en un directorio telefónico.

Cuando la fecha actual corresponde a un día particular, puede cambiarse o establecerse un modo del dispositivo electrónico a un modo (por ejemplo un modo especializado, modo específico, modo prestablecido o modo predeterminado) correspondiente al día particular, de forma que pueda aumentarse un valor emocional significativo.

La visualización de una pantalla de inicio, que incluye un complemento en el modo especializado correspondiente al 15 día particular, puede permitir al usuario acceder fácilmente a una función o información deseada por el usuario a través del complemento, de modo que pueda mejorarse la comodidad del usuario.

Una función o información puede proporcionarse de modo diferente al complemento en el modo especializado basándose en una historia de uso del usuario correspondiente al día particular, de modo que el dispositivo electrónico pueda especializarse en cumplir con el modo especializado del dispositivo electrónico.

20 Puede proporcionarse un programa informático, que comprende instrucciones dispuestas, cuando se ejecutan, a implementar un procedimiento y/o aparato tal como se ha descrito anteriormente. Puede proporcionarse un almacenamiento legible por máquina, que almacena dicho programa.

Se apreciará a partir de la descripción que sigue que, en ciertas realizaciones de la invención, características que se refieren al diseño gráfico de interfaces de usuario se combinan con etapas o medios de interacción para conseguir un 25 efecto técnico.

- Se apreciará a partir de la descripción que sigue que, en ciertas realizaciones de la invención, las características gráficas que se refieren a la información técnica (por ejemplo estados de máquina internos) se utilizan para conseguir un efecto técnico.
- Ciertas realizaciones se dirigen a conseguir el efecto técnico de disminuir una carga (por ejemplo una carga cognitiva, 30 operativa, operacional, de operación o manipulación) de un usuario cuando realiza ciertas interacciones en el ordenador o dispositivo.

Ciertas realizaciones se dirigen a conseguir el efecto técnico de proporcionar una interfaz hombre-máquina (usuariomáquina) más eficiente.

Otros aspectos, ventajas y características destacadas en la divulgación se harán evidentes para los expertos en la 35 materia a partir de la siguiente descripción detallada, que, tomada en conjunto con los dibujos adjuntos, desvela diversas realizaciones de la presente divulgación.

#### **Breve descripción de los dibujos**

Los anteriores y otros aspectos, características y ventajas de ciertas realizaciones de la presente divulgación se harán más evidentes a partir de la siguiente descripción tomada en conjunto con los dibujos adjuntos, en los que:

- 40 la FIG. 1 es un diagrama de bloques que ilustra una configuración de un dispositivo electrónico de acuerdo con una realización de la presente divulgación; la FIG. 2 es un diagrama de flujo que ilustra un procedimiento para proporcionar un modo especializado de acuerdo con una fecha de acuerdo con una realización de la presente divulgación; la FIG. 3 es una vista que ilustra ejemplos de pantallas de inicio en modos especializados de acuerdo con diversas 45 realizaciones de la presente divulgación; las FIGS. 4A, 4B, 4C y 4D son vistas ilustrando cada una un ejemplo de ejecución de una función a través de un complemento dentro de una pantalla de inicio de acuerdo con diversas realizaciones de la presente divulgación; las FIGS. 5A, 5B, 5C, 5D y 5E son vistas que ilustran ejemplos de efectos de aplicación de acuerdo con diversas
	- realizaciones de la presente divulgación;
- 50 las FIGS. 6A y 6B son vistas que ilustran un ejemplo de envío de una tarjeta en un cumpleaños de acuerdo con diversas realizaciones de la presente divulgación; y

la FIG. 7 es una vista que ilustra un ejemplo de proporcionar un directorio telefónico de acuerdo con una realización

de la presente divulgación.

A través de los dibujos, números de referencia iguales se entenderá que se refieren a iguales partes, componentes y estructuras.

#### **Descripción detallada**

- 5 La siguiente descripción con referencia a los dibujos adjuntos se proporciona para ayudar a una comprensión detallada de diversas realizaciones de la presente divulgación tal como es definida por las reivindicaciones y sus equivalentes. Incluye diversos detalles específicos para ayudar en esa comprensión, pero estos han de considerarse como meramente ejemplares. Por consiguiente los expertos en la materia reconocerán que pueden realizarse diversos cambios y modificaciones de las diversas realizaciones descritas en el presente documento sin alejarse del ámbito de
- 10 la presente divulgación. Además, por razones de claridad y concisión se pueden omitir las descripciones de funciones y construcciones bien conocidas.

Los términos y palabras usados en la siguiente descripción y reivindicaciones no se limitan a sus significados bibliográficos, sino que se usan meramente por el inventor para permitir una comprensión clara y consistente de la presente divulgación. Por consiguiente, debería ser evidente para los expertos en la materia que la siguiente 15 descripción de diversas realizaciones de la presente divulgación se proporciona solo para fines de ilustración y no con el fin de limitar la presente divulgación tal como es definida por las reivindicaciones adjuntas y sus equivalentes.

Debe entenderse que las formas singulares "un", "una", y "el/la" incluyen referencias plurales a no ser que el contexto claramente indique lo contrario. De esta manera, por ejemplo, la referencia a "un componente superficial" incluye referencia a una o más de dichas superficies.

- 20 Un dispositivo electrónico de acuerdo con una realización de la presente divulgación puede ser un dispositivo con una función de comunicación. Por ejemplo, el dispositivo electrónico puede incluir al menos uno de entre un teléfono inteligente, un ordenador personal (PC) de tipo tableta, un teléfono móvil, un videoteléfono, un lector de libros electrónicos (e-book), un PC de sobremesa, un PC portátil, un ordenador netbook, un asistente digital personal (PDA), un reproductor multimedia portátil (PMP), un reproductor de la capa 3 de audio (MP3) del grupo de expertos de
- 25 imágenes en movimiento fase 1 o fase 2 (MPEG-1 o MPEG-2), una aplicación médica móvil, una cámara y un dispositivo que puede llevarse (por ejemplo un dispositivo montado en cabeza (HMD) tal como capas electrónicas, ropa electrónica, una pulsera electrónica, un collar electrónico, un accesorio electrónico, tatuajes electrónicos o un reloj inteligente).
- De acuerdo con una realización de la presente divulgación, el dispositivo electrónico puede ser un electrodoméstico 30 inteligente con una función de comunicación. El electrodoméstico inteligente como un ejemplo del dispositivo electrónico puede incluir al menos uno de entre, por ejemplo, un televisor (TV), un reproductor de disco versátil digital (DVD), un reproductor de audio, un refrigerador, un acondicionador de aire, un aspirador, un horno, un horno microondas, una lavadora, un depurador de aire, un decodificador, una caja de TV (por ejemplo, Samsung HomeSync™, Apple TV™ o Google TV™), una consola de juegos, un diccionario electrónico, una llave electrónica, 35 un grabador de vídeo y una cámara de fotos electrónica.
- 

De acuerdo con una realización de la presente divulgación, el dispositivo electrónico puede incluir al menos uno de diversos tipos de dispositivos médicos (por ejemplo, angiografía por resonancia magnética (MRA), captación de imagen por resonancia magnética (MRI), tomografía computarizada (CT), una máquina de escaneado, un dispositivo de ondas ultrasónicas y similares), un dispositivo de navegación, un receptor del sistema de posicionamiento global

- 40 (GPS), un registrador de eventos (EDR), un registrador de datos de vuelo (FDR), un dispositivo de info-entretenimiento de automóvil, un equipo electrónico embarcado (por ejemplo, equipo de navegación para un barco, una brújula giroscópica y similares), aviónica, un dispositivo de seguridad y un robot industrial o doméstico.
- De acuerdo con una realización de la presente divulgación, el dispositivo electrónico puede incluir al menos uno de entre un mueble o una parte de un edificio/estructura, una tarjeta electrónica, un dispositivo de recepción de firmas 45 electrónicas, un proyector y diversos tipos de dispositivos de medida (por ejemplo, un contador de agua, un contador de electricidad, un contador de gas, un contador de ondas de radio y similares) incluyendo una función de cámara. El dispositivo electrónico puede ser una combinación de uno o más de los diversos dispositivos anteriormente mencionados. Adicionalmente, es obvio para los expertos en la materia que el dispositivo electrónico no está limitado a los dispositivos anteriormente mencionados.
- 50 La FIG. 1 es un diagrama de bloques que ilustra una configuración de un dispositivo electrónico de acuerdo con una realización de la presente divulgación.

Con referencia a la FIG. 1, el dispositivo electrónico 100 puede incluir una unidad 110 de control, una unidad 120 de visualización, una unidad 130 de entrada, una unidad 140 de procesamiento de audio, una unidad 150 de almacenamiento y una unidad 160 de comunicación.

55 La unidad 110 de control controla un funcionamiento global del dispositivo electrónico 100 y los flujos de señales entre los elementos internos del dispositivo electrónico 100, realiza una función de procesamiento de datos y controla el suministro de alimentación desde una batería a los otros elementos del dispositivo electrónico 100. La unidad 110 de control puede ser una unidad de procesamiento central (CPU) o una unidad de procesamiento de gráficos (GPU). La CPU es una unidad de control clave de un sistema informático que realiza cálculos y comparación de datos, interpretación y ejecución de instrucciones y similares. La GPU es una unidad de control gráfica que realiza cálculos

- 5 y comparación de datos relacionados con gráficos, interpretación y ejecución de instrucciones relacionadas y similares. En cada una de la CPU y la GPU, pueden integrarse dos o más núcleos independientes (por ejemplo, un procesador de cuatro núcleos) en un único paquete compuesto de un único circuito integrado (IC). La CPU y la GPU pueden integrarse en un chip (es decir, un sistema en chip (SoC)). La CPU y la GPU pueden empaquetarse en múltiples capas. Una estructura que incluya la CPU y la GPU puede denominarse como un procesador de aplicación (AP).
- 10 Cuando la fecha actual corresponde a un día particular que se establece en el dispositivo electrónico 100, la unidad 110 de control puede cambiar un modo del dispositivo electrónico 100 a un modo especializado correspondiente al día particular. La unidad 110 de control puede controlar la unidad 120 de visualización para visualizar una pantalla de inicio que incluye un complemento en el modo especializado cambiado. La pantalla de inicio en el modo especializado puede editarse en respuesta a una entrada del usuario. La unidad 110 de control puede realizar una función que el
- 15 usuario selecciona a través del complemento.

La unidad 120 de visualización visualiza la pantalla de inicio en el modo especializado. La unidad 120 de visualización visualiza una imagen en una pantalla bajo el control de la unidad 110 de control. Cuando la unidad 110 de control procesa (por ejemplo, decodifica) datos como una imagen a ser visualizada sobre la pantalla y almacena los datos procesados en una memoria intermedia, la unidad 120 de visualización convierte la imagen almacenada en la memoria 20 intermedia en una señal analógica y visualiza la señal analógica. La unidad 120 de visualización puede implementarse

mediante una pantalla de cristal líquido (LCD), una pantalla de diodos emisores de luz orgánicos (OLED), una pantalla OLED de matriz activa (AMOLED) y/o una pantalla flexible.

La unidad 130 de entrada puede incluir múltiples teclas para recibir, como entrada, información numérica o de caracteres y establecer diversas funciones. Ejemplos de teclas pueden incluir una tecla de carga de menú, una tecla 25 de encendido/apagado de pantalla, una tecla de encendido/apagado de alimentación, una tecla de control de volumen y similares. La unidad 130 de entrada genera un evento de tecla relacionado con un ajuste del usuario y función de control del dispositivo electrónico 100 y entrega el evento de tecla a la unidad 110 de control. Ejemplos de evento de tecla pueden incluir un evento de encendido/apagado de alimentación, un evento de control de volumen, un evento de encendido/apagado de pantalla, un evento de obturador y similares. La unidad 110 de control controla los elementos 30 anteriormente descritos en respuesta al evento de tecla. Una tecla de la unidad 130 de entrada puede denominarse como una "tecla física", y una tecla virtual visualizada en la unidad 120 de visualización puede denominarse como una "tecla imaginaria".

De acuerdo con una realización de la presente divulgación, la unidad 120 de visualización y la unidad 130 de entrada pueden ser una pantalla táctil configurada de modo que la unidad 120 de visualización se integra con la unidad 130

35 de entrada.

La unidad 140 de procesamiento de audio puede producir la salida de una señal de voz bajo el control de la unidad 140 de control. La unidad 140 de procesamiento de audio se combina con un altavoz ALT y un micrófono MIC, e introduce y produce la salida de señales de audio (por ejemplo, datos de voz) para reconocimiento de voz, grabación de voz, grabación digital y una llamada telefónica. La unidad 140 de procesamiento de audio recibe la señal de audio

- 40 desde el micrófono o la unidad 160 de comunicación, convierte de digital a analógico (D/A) la señal de audio recibida en una señal analógica, amplifica la señal analógica y produce la salida de la señal analógica amplificada a través del altavoz ALT. El altavoz ALT convierte la señal de audio recibida en una onda sonora y produce la salida de la onda sonora. El micrófono MIC convierte una onda sonora, que es proporcionada por una persona u otras fuentes sonoras, en una señal de audio.
- 45 La unidad 150 de almacenamiento puede almacenar el día particular y puede almacenar una pantalla de inicio correspondiente al día particular. Bajo el control de la unidad 110 de control, la unidad 150 de almacenamiento almacena datos (por ejemplo, un mensaje del servicio de mensajes cortos (SMS), un mensaje del servicio de mensajes multimedia (MMS), un mensaje del servicio de redes sociales (SNS) y un correo electrónico) que puede generarse por el dispositivo electrónico 100 o se recibe desde un dispositivo externo a través de la unidad 160 de comunicación. La
- 50 unidad 150 de almacenamiento almacena un programa de arranque, al menos un sistema operativo y aplicaciones. La unidad 150 de almacenamiento puede almacenar diversa información de configuración (por ejemplo, brillo de pantalla, elementos de la pantalla de bloqueo, etc.) para establecer un entorno de uso del dispositivo electrónico 100. Por consiguiente, la unidad 110 de control puede operar el dispositivo electrónico 100 con referencia a la información de configuración.
- 55 La unidad 150 de almacenamiento puede incluir una memoria principal y una memoria secundaria. La memoria principal puede implementarse mediante, por ejemplo, una memoria de acceso aleatorio (RAM) y similares. La memoria secundaria puede implementarse mediante una RAM, una memoria solo de lectura (ROM), una memoria flash y/o similares. La memoria principal puede almacenar diversos programas, por ejemplo, un programa de arranque, un sistema operativo (por ejemplo, un núcleo), middleware, una interfaz de programación de aplicaciones (API) y una
- 60 aplicación cargada desde la memoria secundaria. La unidad 150 de almacenamiento puede incluir además una

memoria externa. La unidad 150 de almacenamiento puede incluir una memoria externa, tal como, por ejemplo, una flash compacta (CF), una digital segura (SD), una micro-SD, una mini-SD, una digital extrema (xD), un lápiz de memoria o similares.

- Bajo el control de la unidad 110 de control, la unidad 160 de comunicación realiza una llamada de voz, una llamada 5 de vídeo o una comunicación de datos entre el dispositivo electrónico 100 y el dispositivo externo a través de una red. La unidad 160 de comunicación incluye un transmisor de radiofrecuencia (RF) para elevar la frecuencia de una señal a ser transmitida y amplificar la señal de frecuencia elevada y un receptor de RF para amplificar con bajo ruido una señal recibida y reducir la frecuencia de la señal amplificada con bajo ruido. La unidad 160 de comunicación puede incluir un módulo celular (por ejemplo, un módulo de comunicación que proporciona una llamada de voz, una llamada
- 10 de vídeo, un servicio de texto, un servicio de Internet o similares a través de una red de comunicación (por ejemplo, evolución a largo plazo (LTE), LTE avanzado (LTE-A), acceso múltiple por división de código (CDMA), CDMA de banda ancha (WCDMA), sistema universal de telecomunicación móvil (UMTS), Internet de banda ancha inalámbrica (WiBro), sistema global para comunicaciones móviles (GSM), o similares)), un módulo de difusión digital (por ejemplo, un módulo de difusión multimedia digital (DMB)) y un módulo de comunicación de corto alcance (por ejemplo, un módulo
- 15 Wi-Fi, un módulo Bluetooth, un módulo de comunicación de campo cercano (NFC)).

La FIG. 2 es un diagrama de flujo que ilustra un procedimiento para proporcionar un modo especializado de acuerdo con una fecha de acuerdo con diversas realizaciones de la presente divulgación.

Con referencia a la FIG. 2, en la operación 210, la unidad 110 de control determina si la fecha actual corresponde a un día particular. Ejemplos del día particular pueden incluir no solo un cumpleaños y un aniversario que establece 20 directamente el usuario, sino también fechas, tales como el día de Año Nuevo, día de acción de gracias y día de Navidad, que están previamente registrados en un calendario. El día particular puede ser un día o varios días. La unidad 130 de entrada puede recibir el día particular como entrada desde el usuario del dispositivo electrónico 100. El usuario puede introducir, conjuntamente, la fecha del día particular e información adicional sobre el día particular. La información adicional puede incluir contenido, tal como texto, una imagen, audio, una imagen en movimiento y similares

25 que describen el día particular y una fecha que notifica sobre el día particular. La unidad 110 de control puede almacenar el día particular introducido o la información adicional en la unidad 150 de almacenamiento y de ese modo puede registrar el día particular en el dispositivo electrónico 100.

En la operación 220, cuando la fecha actual corresponde al día particular, la unidad 110 de control puede cambiar un modo del dispositivo electrónico 100 a un modo especializado relacionado con el día particular. El modo especializado 30 puede fijarse para proporcionar una pantalla de inicio o un efecto especializado para unirse al día particular. La pantalla de inicio del modo especializado puede editarse en respuesta a una entrada del usuario. La pantalla de inicio se visualiza en una imagen de fondo del dispositivo electrónico 100. Por ejemplo, el dispositivo electrónico 100 puede tener uno o más modos en los que se proporcionan diversas pantallas de inicio de acuerdo con las características de

- uso del dispositivo electrónico 100. Cuando la fecha actual corresponde a un día normal que no es el día particular, el 35 dispositivo electrónico 100 puede fijarse en un modo normal. El modo normal es un modo de uso normal y puede ser un modo por omisión en el que se establece el dispositivo electrónico cuando se fabrica el dispositivo electrónico. Como alternativa, el dispositivo electrónico 100 puede establecerse en un modo fácil para el usuario que tiene una visión defectuosa. El modo fácil puede ser un modo en el que un icono o un tipo de letra, que se visualiza sobre la unidad 120 de visualización, se visualiza de modo mayor que en el modo normal. El dispositivo electrónico 100 puede 40 tener diversos modos. La unidad 110 de control puede realizar una operación de control para proporcionar diferentes
- pantallas de inicio de acuerdo con un modo que se establece en el dispositivo electrónico 100.

De acuerdo con diversas realizaciones de la presente divulgación, la pantalla de inicio en el modo especializado puede incluir al menos un icono o complemento correspondiente al día particular. El icono es para la ejecución de la función y puede ser, por ejemplo, un icono correspondiente a una aplicación. El complemento puede ser una barra de

45 herramientas que tenga una colección de funciones de uso frecuente. De acuerdo con una realización de la presente divulgación, el complemento puede ser una colección de una función de cambios de la disposición de una pantalla de inicio de modo que cumpla con el día particular, una función de cambio, en tiempo real, un área particular dentro de la pantalla de inicio y una función de uso frecuente. Para ejecutar una función por el dispositivo electrónico 100, es necesario seleccionar una aplicación apropiada para la función. En este sentido, en diversas realizaciones de la 50 presente divulgación, la ejecución de una función puede significar la ejecución de una aplicación.

La pantalla de inicio en el modo especializado puede cambiarse de acuerdo con una entrada del usuario o puede obtenerse añadiendo una pantalla de inicio relacionada con el día particular a la pantalla de inicio existente. Por ejemplo, la pantalla de inicio en el modo especializado puede generarse de nuevo de acuerdo con la entrada del usuario recibirá través de la unidad 130 de entrada. La pantalla de inicio en el modo especializado puede ser una 55 pantalla de inicio generada de nuevo por el usuario, la pantalla de inicio obtenida mediante la modificación de la pantalla de inicio existente de modo que cumpla con el día particular, o una pantalla de inicio obtenida mediante la

El complemento se proporciona para mejorar la comodidad del usuario y por ello el complemento sobre la pantalla de inicio puede proporcionarse de tal forma que proporcione complementos diferentes de acuerdo con el día particular.

60 Para ello, la unidad 110 de control puede configurar el complemento basándose en una historia de uso del dispositivo

adición de un elemento a la pantalla de inicio existente de modo que cumpla con el día particular.

electrónico 100. La unidad 110 de control puede recoger la historia de uso del dispositivo electrónico 100 durante un periodo de tiempo predeterminado. La historia de uso puede recogerse para cada día particular. La unidad 110 de control puede almacenar la historia de uso recogida en la unidad 150 de almacenamiento.

- Por ejemplo, en un cumpleaños, la unidad 110 de control puede recoger la historia de uso mediante la ejecución de 5 aplicaciones relacionadas con una galería, un restaurante famoso y un viaje. En este caso, cuando el día particular es un cumpleaños, la unidad 110 de control puede realizar una operación de control para incluir, en el complemento, iconos de aplicación relacionados con una galería, un restaurante famoso y un viaje. Como alternativa, el día de Año Nuevo, la unidad 110 de control puede recoger la historia de uso mediante la ejecución de aplicaciones relacionadas con un mensaje, un contacto y una orientación. En este caso, cuando el día particular es el día de Año Nuevo, la 10 unidad 110 de control puede realizar una operación de control para incluir, en el complemento, los iconos de
- aplicaciones relacionadas con un mensaje, un contacto y una orientación.

En la operación 230, la unidad 110 de control puede controlar la unidad 120 de visualización para visualizar una pantalla de inicio en el modo especializado cambiado. En la operación 240, la unidad 110 de control puede detectar la selección de una función cualquiera desde un complemento incluido en la pantalla de inicio. Cuando la unidad 120 de

- 15 visualización y la unidad 130 de entrada se implementan mediante una pantalla táctil, la pantalla táctil puede detectar un toque. La pantalla táctil puede entregar la posición del toque detectado a la unidad 110 de control. La unidad 110 de control puede considerar la posición recibida del toque detectado como la selección de una función correspondiente a la posición del toque detectado.
- En la operación 250, la unidad 110 de control puede ejecutar la función seleccionada. Por ejemplo, la unidad 110 de 20 control puede ejecutar una aplicación de galería en respuesta a la selección de un complemento de galería. La unidad 110 de control puede ejecutar la función de modo que corresponda al día particular. Por ejemplo, cuando el día particular es el día de Navidad, la unidad 110 de control puede disponer fotografías, que se almacenaron en el último día de Navidad, en la galería y puede visualizar la galería. Cuando ha pasado el día particular, la unidad 110 de control puede cambiar el modo del dispositivo electrónico 100 de vuelta al modo original (o previo). Cuando el modo original 25 es el modo normal, la unidad 110 de control puede cambiar el modo del dispositivo electrónico 100 desde el modo
- especializado al modo normal.

La FIG. 3 es una vista que ilustra ejemplos de pantallas de inicio en modos especializados de acuerdo con diversas realizaciones de la presente divulgación.

- Con referencia a la FIG. 3, el número de referencia 310 indica una pantalla de inicio en un caso en el que un día 30 particular es el 1 de enero. La unidad 110 de control puede configurar un complemento con una pantalla de inicio basándose en la historia de uso. La pantalla 310 de inicio puede incluir una frase 310a de bienvenida (fecha), información 310b básica, un complemento 310c de tarjeta de felicitación, un complemento 310d de memoria de la festividad y un complemento 310e de la memoria anual. La frase 310a de bienvenida (fecha) expresa un día particular en palabras, tales como Feliz Año Nuevo. La información 310b básica permite la adquisición de información sobre el
- 35 día particular. Cuando se selecciona la información básica, la unidad 110 de control puede acceder a un servidor web y puede proporcionar una página web que incluye información sobre Feliz Año Nuevo. El complemento 310c de tarjeta de felicitación puede inducir al usuario enviar una tarjeta de felicitación de Año Nuevo. Cuando se selecciona el complemento de la tarjeta de felicitación, la unidad 110 de control puede ejecutar una aplicación capaz de enviar una tarjeta de felicitación de Año Nuevo. Cuando no existe una aplicación para enviar una tarjeta, la unidad 110 de control 40 puede proporcionar una página de instalación de la aplicación.

El complemento 310d de memoria de la festividad; la unidad 110 de control puede proporcionar aplicaciones ejecutadas principalmente en el momento de la felicitación de Año Nuevo cuando se selecciona el complemento de memoria de la festividad. Como un ejemplo, el número de referencia 10d1 indica un icono de aplicación de tarjeta, el número de referencia 10d2 indica un icono de aplicación de teléfono y el número de referencia 10d3 indica un icono

45 de aplicación de mensaje. El complemento 310e de la memoria anual puede proporcionar fotografías tomadas el último Año Nuevo, tarjeta recibidas en el último Año Nuevo e información de otros usuarios con los que el usuario se mantuvo en contacto en el último Año Nuevo. Cuando se selecciona un extremo superior 310f de la pantalla 310 de inicio, la unidad 110 de control puede proporcionar una pantalla de configuración relacionada con una pantalla de inicio.

En lo sucesivo, los términos idénticos solo tienen números de referencia diferentes y se refieren a idénticos elementos 50 y por ello se omitirá una descripción detallada de los mismos. El número de referencia 320 indica una pantalla de inicio en un caso en el que el día particular es el Día de la Madre. Como un ejemplo, la pantalla 320 de inicio del Día de la Madre puede incluir una frase 320a de bienvenida (fecha), información 320b básica, un complemento 320c de tarjeta de felicitación y complemento 320d de memoria de la festividad. Cuando se selecciona el complemento 320d de memoria de la festividad, la unidad 110 de control puede proporcionar aplicaciones ejecutadas principalmente el Día 55 de la Madre. Como un ejemplo, el número de referencia 20d1 indica un icono de aplicación de galería, el número de

referencia 20d2 indica un icono de aplicación de teléfono y el número de referencia 20d3 indica un icono de aplicación de compras.

El número de referencia 330 indica una pantalla de inicio en un caso en el que el día particular es el 25 de diciembre (día de Navidad). Como un ejemplo, la pantalla 330 de inicio de Navidad puede incluir una frase 330a de bienvenida

(fecha), información 330b básica, un complemento 330c de tarjeta de felicitación, un complemento 330d de memoria de la festividad y un complemento 330e de servicio. Cuando se selecciona el complemento 330d de memoria de la festividad, la unidad 110 de control puede proporcionar aplicaciones ejecutadas principalmente el día de Navidad. Como un ejemplo, el número de referencia 30d1 indica un icono de aplicación de tarjeta, el número de referencia 30d2 5 indica un icono de aplicación de teléfono y el número de referencia 30d3 indica un icono de aplicación de música.

Cuando las aplicaciones usadas principalmente en la pantalla 310 de inicio del día de Año Nuevo, las aplicaciones usadas principalmente en la pantalla 320 de inicio del Día de la Madre y las aplicaciones usadas principalmente en la pantalla 330 de inicio de Navidad se comparan entre sí, hay una diferencia entre ellas. Esto es debido que la unidad 110 de control configura un complemento dentro de una pantalla de inicio basándose en una historia de uso

10 correspondiente al día particular.

Las FIGS. 4C a 4D son vistas ilustrando cada una un ejemplo de ejecución de una función a través de un complemento dentro de una pantalla de inicio de acuerdo con diversas realizaciones de la presente divulgación.

Con referencia a la FIG. 4A, el número de referencia 410 indica una pantalla de inicio de Navidad. Cuando se selecciona el número de referencia 410a, la unidad 110 de control puede acceder a un servidor web y puede 15 proporcionar una página web que incluye información sobre Navidad, como se indica con el número de referencia 420.

- Cuando se selecciona el número de referencia 410b, la unidad 110 de control puede proporcionar información sobre un evento en relación con la Navidad, como se indica con el número de referencia 430. Para ello, la unidad 110 de control puede acceder al servidor web y puede recoger eventos relacionados con la navidad y puede proporcionar los eventos recogidos o puede proporcionar una página web que incluye información sobre los eventos.
- 20 Con referencia a la FIG. 4B, el número de referencia 440 indica una pantalla de inicio de un Feliz Festival de Primavera. Con referencia a la FIG. 4B, cuando se selecciona el número de referencia 440a, la unidad 110 de control puede ejecutar una aplicación de fotografía y puede proporcionar fotografías tomadas en el Feliz Festival de Primavera del año pasado, como se indica con el número de referencia 450. Cuando se selecciona el número de referencia 440b, la unidad 110 de control puede proporcionar información obtenida mediante la recolección de cosas que han ocurrido en
- 25 el Feliz Festival de Primavera del año pasado, como se indica con el número de referencia 460. Por ejemplo, como se indica por el número de referencia 460, la unidad 110 de control puede visualizar fotografías 460a tomadas el Feliz Festival de Primavera del año pasado, localizaciones 460b que el usuario visitó durante el Feliz Festival de Primavera del año pasado, personas 460c con las que el usuario se mantuvo contacto en el último Feliz Festival de Primavera del año pasado y una lista 460d de aplicaciones frecuentemente usadas en el Feliz Festival de Primavera del año 30 pasado.

Con referencia a la FIG. 4C, el número de referencia 470 indica una pantalla de inicio de Navidad. Con referencia a la FIG. 4C, cuando se selecciona el número de referencia 470a, la unidad 110 de control puede ejecutar una aplicación de fotografía y puede proporcionar fotografías tomadas el último día de Navidad, como se indica con el número de referencia 471. Cuando se selecciona una de las múltiples fotografías 471a, la unidad 110 de control puede visualizar 35 las fotografías seleccionadas según se indica por el número de referencia 472.

- Con referencia a la FIG. 4D, el número de referencia 480 indica una pantalla de inicio de Navidad. Con referencia a la FIG. 4D, cuando se selecciona el número de referencia 480a, la unidad 110 de control puede ejecutar una aplicación de mensaje y puede proporcionar un resultado de la ejecución, como se indica con el número de referencia 481. En la pantalla 481a, la unidad 110 de control puede visualizar mensajes, que se han intercambiado el último día de 40 Navidad, mediante el uso de la aplicación de mensajes. Cuando se selecciona el número de referencia 481a que indica
- un toque de selección de uno de los múltiples mensajes, la unidad 110 de control puede visualizar el mensaje seleccionado según se indica por el número de referencia 482.

De acuerdo con una realización de la presente divulgación, cuando el modo del dispositivo electrónico 100 se cambia a modo especializado, la unidad 110 de control puede producir la salida de un efecto relacionado con el día particular. 45 Ejemplos del efecto pueden incluir al menos uno de un fondo de pantalla de bloqueo, una pantalla de inicio, un efecto de salida de acuerdo con un toque, un tono de llamada y un efecto sonoro.

Las FIGS. 5D a 5E son vistas que ilustran ejemplos de efectos de aplicación de acuerdo con diversas realizaciones de la presente divulgación.

- Con referencia a la FIG. 5A, el número de referencia 510 indica una lista de apartados en el caso de la aplicación de 50 un efecto. La lista de apartados 510 puede incluir una pantalla 510a de inicio, una imagen 510b de fondo de pantalla de bloqueo, un efecto 510c de desbloqueo, un efecto 510d de carga, un fondo 510e de los mensajes y un tema 510f seleccionado. La lista 510 de apartados puede proporcionarse en la forma de una ventana emergente. Aunque no se ilustra en la lista 510 de apartados, la lista 510 de apartados puede incluir un efecto de salida de acuerdo con un toque, un tono de llamada y un efecto sonoro. El usuario puede seleccionar un apartado al que ha de aplicarse un efecto, 55 desde la lista 510 de apartados. Por ejemplo, el usuario puede aplicar solo una imagen de fondo y un tono de llamada
- para aplicar un efecto y puede no aplicar un efecto sonoro.

La unidad 110 de control puede visualizar la imagen de fondo de la pantalla de bloqueo o la pantalla de inicio adecuadas para el día particular.

La FIG. 5B es una vista que ilustra un ejemplo de aplicación de un efecto a una imagen de fondo de pantalla de bloqueo.

Con referencia a la FIG. 5B, cuando el día particular es el de Nochevieja, la unidad 110 de control puede contar hacia atrás los segundos desde las 23 horas 59 minutos 50 segundos y puede visualizar cuántos segundos restan en la 5 cuenta atrás sobre la imagen de fondo de la pantalla de bloqueo, como se indica por los números de referencia 520 a 540. La unidad 110 de control puede cambiar un número visualizado sobre la imagen de fondo cuando pasan los segundos. El número de referencia 520 indica una imagen de fondo de pantalla de bloqueo, que se visualiza las 23 horas 59 minutos 58 segundos y sobre la que se visualiza el número "2". El número de referencia 530 indica una imagen de fondo de pantalla de bloqueo, que se visualiza las 23 horas 59 minutos 59 segundos y sobre la que se 10 visualiza el número "1". El número de referencia 540 indica una imagen de fondo de pantalla de bloqueo, que se visualiza a las 00 horas 00 minutos 00 segundos y notifica al usuario el comienzo del nuevo año. Como alternativa, cuando el día particular es un cumpleaños, la unidad 110 de control puede visualizar una imagen (o una imagen en

- De acuerdo con una realización de la presente divulgación, la unidad 110 de control puede proporcionar un efecto de 15 salida de acuerdo con un toque que es adecuado para el día particular. Por ejemplo, cuando el día particular es un cumpleaños, siempre que se realice un toque, puede visualizarse sobre la unidad 120 de visualización un mensaje "Feliz cumpleaños" en la posición del toque independientemente de la posición del toque o puede producirse la salida del sonido "Feliz cumpleaños". La unidad 110 de control puede proporcionar un tono de llamada adecuado para el día particular. Por ejemplo, cuando el día particular es un cumpleaños, el tono de llamada puede ser una canción que
- 20 celebra el cumpleaños. Cuando el día particular es el día de Navidad, el tono de llamada o puede ser un villancico. Como alternativa, la unidad 110 de control puede proporcionar un efecto sonoro adecuado para el día particular. El efecto sonoro es un sonido realizado siempre que se pulsa una tecla sobre un teclado y puede ser una melodía generada en el orden de las teclas pulsadas. Típicamente, cuando se pulsa la tecla, el dispositivo electrónico 100 produce la salida del sonido correspondiente a la tecla pulsada. En un modo especializado, cada tecla no tiene un
- 25 sonido predeterminado y el dispositivo electrónico 100 puede producir la salida de una melodía que se conecta automáticamente cuando se pulsa cada tecla.

La FIG. 5C es una vista que ilustra un ejemplo de aplicación del efecto a un sonido de efecto.

movimiento) de una tarta con velas sobre la imagen de fondo de la pantalla de bloqueo.

Con referencia a la FIG. 5C, el número de referencia 550 indica un teclado numérico en un caso en el que se ejecuta una aplicación de teléfono. El sonido de efecto no es la salida de sonido correspondiente a una tecla, sino que es la 30 salida de un sonido correspondiente a una melodía. Cuando se selecciona la tecla número "8" sobre el teclado numérico tal como se indica por el número de la referencia 550a, la unidad 110 de control puede producir la salida de un sonido correspondiente a una melodía. El número de referencia 560 indica un teclado en un caso en el que se ejecuta una aplicación de mensaje. Cuando se selecciona la tecla "E" en un teclado numérico según se indica por el número de referencia 560a, la unidad 110 de control puede producir la salida de un sonido correspondiente a una 35 melodía.

Por ejemplo, cuando el día particular es un cumpleaños, puede producirse la salida de la "Canción de Cumpleaños Feliz" como un efecto sonoro. Para generar una melodía correspondiente a la letra de "Cumpleaños Feliz" en la canción, un sonido relevante necesita producirse en el orden de sol, sol, la, sol, do, do y do. Con referencia a una plantilla numérica indicada por el número de referencia 550, la unidad 110 de control puede producir la salida del

- 40 sonido "sol" en respuesta a la primera tecla pulsada (es decir, la tecla numérica "0"), puede producir la salida del sonido "sol" en respuesta a la segunda tecla pulsada (es decir, la tecla numérica "1"), puede producir la salida del sonido "la" en respuesta a la tercera tecla pulsada (es decir, la tecla numérica "0"), puede producir la salida del sonido "sol" en respuesta a la cuarta tecla pulsada (es decir, la tecla numérica "1") y pueden todas producir la salida del sonido "do" en respuesta a la quinta tecla pulsada (es decir, la tecla numérica "2") a la séptima tecla pulsada (es decir, la tecla
- 45 numérica "4"). Específicamente, cuando la primera tecla pulsada es la tecla numérica "1", convencionalmente, se produce originalmente la salida del sonido "mi" correspondiente a la tecla numérica "1". Sin embargo, de acuerdo con una realización de la presente divulgación, cuando la primera tecla pulsada es la tecla numérica "1", puede producirse la salida del sonido "sol".
- Además, el efecto puede generarse desde al menos uno de un texto, una imagen, audio y una imagen en movimiento. 50 El efecto puede generarse, modificarse o cambiarse por el usuario y puede fijarse por omisión en el dispositivo electrónico 100 de acuerdo con el día particular.

De acuerdo con una realización de la presente divulgación, cuando se realiza una solicitud por parte del usuario, la unidad 110 de control puede transmitir el efecto a otro dispositivo electrónico. Específicamente, la unidad 110 de control puede recibir una entrada correspondiente a la selección del efecto por el usuario puede y realizar la vista

- 55 previa del efecto seleccionado. Cuando se identifica al efecto seleccionado, la unidad 110 de control puede transmitir el efecto. Un procedimiento para la entrega del efecto puede realizarse en diversos medios de comunicación, tal como un mensaje, un correo electrónico y similares. Por ejemplo, la unidad 110 de control puede transmitir el efecto a otro dispositivo electrónico a través de la unidad 160 de comunicación mediante el uso de Wi-Fi, Bluetooth y NFC. Por consiguiente, un usuario del otro dispositivo electrónico puede experimentar el mismo efecto que experimenta el
- 60 usuario.

La FIG. 5D es una vista que ilustra un ejemplo de transmisión de un efecto.

Con referencia a la FIG. 5D, el número de referencia 570 indica un primer dispositivo electrónico y el número de referencia 580 indica un segundo dispositivo electrónico. Después de que se aplique un efecto en el primer dispositivo electrónico 570, mientras el primer dispositivo electrónico 570 comunica con el segundo dispositivo electrónico 580 5 mediante el uso de una aplicación de mensaje, el primer dispositivo electrónico 570 puede transmitir el efecto al

segundo dispositivo electrónico 580. El efecto puede proporcionarse en la forma de una etiqueta, un localizador uniforme de recursos (URL) o similar.

El segundo dispositivo electrónico 580 puede recibir el efecto y puede determinar si se aplica el efecto, de acuerdo con una entrada del otro usuario. Cuando se aplica el efecto en el segundo dispositivo electrónico 580, el efecto, que 10 se establece por el primer dispositivo electrónico 570, puede aplicarse en el segundo dispositivo electrónico 580 sin ningún cambio. El efecto puede aplicarse en el segundo dispositivo electrónico 580 durante un período de tiempo que se establece por el dispositivo electrónico 100. Cuando expira el período de tiempo, puede cancelarse

- automáticamente la aplicación del efecto en el segundo dispositivo electrónico 580. Puede necesitarse una aplicación particular para aplicar el efecto. Cuando la aplicación particular se instala en el segundo dispositivo electrónico 580, el 15 efecto puede registrarse automáticamente en el segundo dispositivo electrónico 580. Por el contrario, cuando la aplicación particular no se instala en el segundo dispositivo electrónico 580, el segundo dispositivo electrónico 580 puede realizar primero un procedimiento para instalar la aplicación particular y puede registrar a continuación el efecto en él.
- De acuerdo con unas realizaciones de la presente divulgación, cuando otro dispositivo electrónico, sobre el que se 20 establece un día particular idéntico, se localiza dentro de una distancia predeterminada, la unidad 110 de control puede cambiar automáticamente una imagen de fondo. Para ello, después de que la unidad 110 de control transmita al efecto a dicho otro dispositivo electrónico como se ha descrito anteriormente, el efecto puede aplicarse en dicho otro dispositivo electrónico como en el dispositivo electrónico 100 y a continuación puede realizarse la operación siguiente. Como alternativa, con respecto a un día particular tal como un aniversario de boda y similares, el día particular puede
- 25 establecerse de modo idéntico en los dos dispositivos electrónicos y puede realizarse a continuación la operación siguiente. Por ejemplo, la unidad 110 de control puede detectar si el otro dispositivo electrónico está localizado dentro de una distancia predeterminada. La unidad 160 de comunicación puede transmitir una señal de identificación al otro dispositivo electrónico y puede recibir una señal de respuesta desde dicho otro dispositivo electrónico. La señal de identificación puede incluir un identificador del dispositivo electrónico 100, si se establece un modo especializado para
- 30 el dispositivo electrónico 100 y si un día en el que se transmite la señal de identificación incluye un día particular. La señal de respuesta puede incluir un identificador del otro dispositivo electrónico, si se establece un modo especializado para el otro dispositivo electrónico y si el día en el que se transmite la señal de identificación incluye un día particular. Un procedimiento para transmitir y recibir las señales puede emplear NFC, Bluetooth y Wi-Fi directo. Cuando se determina que el día particular idéntico está establecido en dicho otro dispositivo electrónico, la unidad 110 de control
- 35 puede cambiar una imagen de fondo de tal manera que funcione en conjunto con dicho otro dispositivo electrónico.

La FIG. 5E es una vista que ilustra un ejemplo de cambio de imágenes de fondo de los dos dispositivos electrónicos de acuerdo con un efecto.

Con referencia a la FIG. 5E, el número de referencia 590a indica un primer dispositivo electrónico y el número de referencia 590b indica un segundo dispositivo electrónico. Como se ha descrito anteriormente con referencia a la FIG.

- 40 5D, el primer dispositivo electrónico 590a y el segundo dispositivo electrónico 590b pueden ser dispositivos en los que se aplique en ambos el efecto idéntico o dispositivos sobre los que se establece en ambos el día particular idéntico. Por ejemplo, el primer dispositivo electrónico 590a puede transmitir una señal de identificación al segundo dispositivo electrónico 590b y puede recibir una señal de respuesta desde el segundo dispositivo electrónico 590b. El primer dispositivo electrónico 590a puede determinar si el segundo dispositivo electrónico 590b ha establecido el día particular
- 45 idéntico, basándose en un identificador del segundo dispositivo electrónico 590b, si se establece un modo especializado para el segundo dispositivo electrónico 590b y si un día en el que se transmite la señal de identificación incluye un día particular, lo que se incluye en la señal de respuesta. De manera similar, el segundo dispositivo electrónico 590b puede determinar si el primer dispositivo electrónico 590a ha establecido el día particular idéntico, basándose en un identificador del primer dispositivo electrónico 590a, si se establece un modo especializado para el
- 50 primer dispositivo electrónico 590a y si el día en el que se transmite la señal de identificación incluye un día particular, lo que se incluye en la señal de identificación del primer dispositivo electrónico 590a. Cada uno de entre el primer dispositivo electrónico 590a y el segundo dispositivo electrónico 590b puede determinar de modo independiente si el dispositivo electrónico contrario ha establecido el día particular idéntico. Sin embargo, uno de entre el primer dispositivo electrónico 590a y el segundo dispositivo electrónico 590b puede convertirse en un terminal maestro y puede controlar
- 55 el otro dispositivo electrónico como un terminal esclavo. Si cada dispositivo electrónico puede funcionar de modo independiente o si los dos dispositivos electrónicos funcionan de tal manera que estén divididos en un terminal maestro y un terminal esclavo, puede cambiarse de acuerdo con una imagen de fondo.

Cuando el segundo dispositivo electrónico 590b se localiza dentro de una distancia predeterminada, el primer dispositivo electrónico 590a puede realizar una operación de control para visualizar la mitad de una forma de corazón 60 en una imagen de fondo, como se indica con el número de referencia 590. El primer dispositivo electrónico 590a puede controlar al segundo dispositivo electrónico 590b para que visualice la mitad restante de la forma de corazón del primer

11

dispositivo electrónico 590a en una imagen de fondo. Por consiguiente, la forma de corazón puede formarse cuando el primer dispositivo electrónico 590a y el segundo dispositivo electrónico 590b se colocan y se ven lado con lado según se indica por el número de referencia 590. Posteriormente, cuando el primer dispositivo electrónico 590a y el segundo dispositivo electrónico 590b se sitúan fuera de la distancia predeterminada, cada uno de entre el primer 5 dispositivo electrónico 590a y el segundo dispositivo electrónico 590b pueden visualizar una forma de corazón perfecta sobre la imagen de fondo, como se indica con el número de referencia 591.

En los dibujos, se ha ilustrado un ejemplo en el que los dos dispositivos electrónicos funcionan en conjunto entre sí y cambian las imágenes de fondo. Sin embargo, diversas realizaciones de la presente divulgación no están limitadas a los mismos. Por consiguiente, un número N de dispositivos electrónicos puede funcionar en conjunto por ello y pueden 10 cambiar las imágenes de fondo.

De acuerdo con una realización de la presente divulgación, la unidad 110 de control puede proporcionar una notificación de evento que notifica el día particular. La notificación de evento puede recordar al usuario el día particular antes del día particular y de ese modo puede ayudar al usuario a preparar previamente el evento relacionado con el día particular. Por ejemplo, la unidad 110 de control puede notificar el primer día de cada mes todos los días

- 15 particulares incluidos en un mes correspondiente. Cuando los días particulares incluidos en enero son el día de Año Nuevo Lunar y un cumpleaños, la unidad 110 de control puede notificar el día del Año Nuevo Lunar y un cumpleaños, que son los días particulares, el primer día de enero. También, la unidad 110 de control puede notificar en día particular un día anterior. Por ejemplo, una fecha, en la que se informa del día particular antes del día particular, puede establecerse por el usuario o puede establecerse por omisión por el dispositivo electrónico 100.
- 20 Las FIGS. 6A y 6B son vistas que ilustran un ejemplo de envío de una tarjeta en un cumpleaños de acuerdo con diversas realizaciones de la presente divulgación.

Con referencia a las FIGS. 6A y 6B, el número de referencia 610 indica un ejemplo de una notificación de evento que notifica cumpleaños de otro usuario. La notificación 610 de evento puede notificar que hoy es el cumpleaños de otro usuario y puede hacer que se visualice un icono de aplicación de tarjeta. Cuando se selecciona el icono de aplicación

- 25 de tarjeta tal como se indica por el número de referencia 610a, la unidad 110 de control puede ejecutar una aplicación de tarjeta. El número de referencia 620 indica una pantalla de la aplicación de tarjeta. En este momento, la unidad 110 de control puede disponer múltiples tarjetas y puede visualizar primero una tarjeta relacionada con un cumpleaños. El usuario puede seleccionar una tarjeta deseada mediante el uso de la aplicación de tarjeta, tal como se indica por el número de referencia 620a.
- 30 El número de referencia 630 indica una pantalla que permite al usuario escribir felicitaciones en la tarjeta seleccionada. El usuario puede escribir palabras que el usuario desea decir a otro usuario y puede seleccionar a continuación un botón según se indica por el número de referencia 630a. Cuando se selecciona el botón según se indica por el número de referencia 630a, la unidad 110 de control puede transmitir la tarjeta de cumpleaños al otro usuario. Para compartir un cumpleaños de otro usuario, la unidad 110 de control puede proporcionar una pantalla de compartición de un día
- 35 particular según se indica por un número de referencia 640. El usuario puede compartir el cumpleaños de un usuario con otras personas con diversos procedimientos, tal como mediante la selección de un mensaje 640a.

De acuerdo con una realización de la presente divulgación, la unidad 110 de control puede buscar un día particular de otro usuario, tal como un cumpleaños, un aniversario, un día designado y similares del otro usuario almacenado en un directorio telefónico. Cuando una fecha actual corresponde a un día particular del otro usuario, si se ejecuta el directorio 40 telefónico por el usuario, la unidad 110 de control puede visualizar primero un contacto del otro usuario para el que se designa la fecha actual como el día particular.

La FIG. 7 es una vista que ilustra un ejemplo de proporcionar un directorio telefónico de acuerdo con diversas realizaciones de la presente divulgación.

- Con referencia a la FIG. 7, el número de referencia 710 indica una vista que ilustra un directorio telefónico. La unidad 45 110 de control puede visualizar primero un contacto de otro usuario, para el que se designa una fecha actual como un día particular, tal como se indica por el número de referencia 710a. La unidad 110 de control puede visualizar, conjuntamente, el contacto del otro usuario y una aplicación que se usa frecuentemente de modo que el usuario pueda mantenerse fácilmente en contacto con el otro usuario o pueda enviar fácilmente una tarjeta al otro usuario. Cuando se selecciona un icono de aplicación de tarjeta tal como se indica por el número de referencia 710b, la unidad 110 de
- 50 control puede ejecutar una aplicación de tarjeta. El número de referencia 720 indica una pantalla en un caso en el que se ejecuta la aplicación de tarjeta.

Se apreciará que las realizaciones de la presente invención pueden realizarse en la forma de hardware, software o una combinación de hardware y software. Cualquiera de dicho software puede almacenarse en la forma de un almacenamiento volátil o no volátil tal como, por ejemplo, un dispositivo de almacenamiento como una ROM, tanto

55 borrable o reescribible o no o en la forma de memoria tal como, por ejemplo, RAM, chips de memoria, un dispositivo o circuitos integrados o sobre un medio legible óptica o magnéticamente tal como, por ejemplo, un CD, DVD, disco magnético o cinta magnética o similares. Se apreciará que los dispositivos de almacenamiento y medios de almacenamiento son realizaciones de almacenamiento legibles por máquina que son adecuados para almacenar un

programa o programas que comprendan instrucciones que, cuando se ejecutan, implementen realizaciones de la presente invención. Por consiguiente, las realizaciones proporcionan un programa que comprende código para implementar un aparato o un procedimiento según se reivindica en una cualquiera de las reivindicaciones de la presente especificación y un almacenamiento legible por máquina que almacene dicho programa. Aún más, dichos 5 programas pueden transmitirse electrónicamente a través de cualquier medio tal como una señal de comunicación transportada sobre una conexión por cable o inalámbrica y realizaciones adecuadamente englobadas en la misma.

A todo lo largo de la descripción y reivindicaciones de la presente especificación, las palabras "comprende" y "contiene" y variaciones de estas palabras, por ejemplo "comprendiendo" y "comprendido", significan "incluyendo pero sin limitarse a" y no se pretende (y no lo hace) excluir otras fracciones, aditivos, componentes, enteros o etapas.

10 A todo lo largo de la descripción y reivindicaciones de la presente especificación, el singular engloba al plural a menos que el contexto requiera lo contrario. En particular, cuando se usa el artículo indefinido, la especificación ha de entenderse contemplando la pluralidad así como la singularidad, a menos que el contexto requiera lo contrario.

Rasgos, enteros, características, compuestos, fracciones químicas o grupos descritos en conjunto con un aspecto, realización o ejemplo particular de la invención han de entenderse que son aplicables a cualquier otro aspecto, 15 realización o ejemplo descrito en el presente documento a menos que sean incompatibles con él.

Se apreciará también que, a todo lo largo de la descripción y reivindicaciones de la presente especificación, lenguaje en la forma general de "X para Y" (en la que Y es alguna acción, actividad o etapa y X es algún medio para llevar a cabo esa acción, actividad o etapa) engloba medios X adaptados o dispuestos específicamente, pero no exclusivamente, para hacer Y.

20 Aunque la presente divulgación se ha mostrado y descrito con referencia a diversas realizaciones de la misma, se entenderá por los expertos en la materia que pueden hacerse diversos cambios en la forma y detalles de la misma sin apartarse del ámbito de la presente divulgación tal como se define por las reivindicaciones adjuntas.

#### **REIVINDICACIONES**

1. Un procedimiento de operación de un dispositivo electrónico, comprendiendo el procedimiento:

determinar (210) si una fecha actual corresponde a uno de los días particulares;

cambiar o establecer (220) un modo del dispositivo electrónico a un modo relacionado con la fecha, estando 5 relacionado el modo relacionado con la fecha con uno de los días particulares, cuando la fecha actual corresponde a uno de los días particulares;

### en el que el procedimiento se **caracteriza por**:

visualizar (230) una pantalla (310, 320, 330, 410, 440, 470, 480) de inicio correspondiente al modo relacionado con la fecha, en el que la pantalla de inicio incluye al menos un complemento (310d, 320d, 330d) 10 correspondiente a la función, estando relacionada la función con la historia del uso de aplicaciones del dispositivo histórico correspondiente al día particular;

visualizar dentro el al menos uno de los iconos de aplicación del complemento (10d2, 10d3, 20d1, 20d2, 20d3, 30d2, 30d3) de las aplicaciones principalmente ejecutadas, correspondientes al día particular;

- detectar (240) la selección de uno de dichos iconos de aplicación desde o a través de la pantalla de inicio; y
- 15 ejecutar (250) la aplicación correspondiente al icono de aplicación seleccionado, en el que la ejecución (250) de la aplicación comprende producir la salida de un efecto relacionado con el contenido creado sobre el día particular.

2. El procedimiento de la reivindicación 1, en el que los iconos de aplicación de las aplicaciones ejecutadas principalmente comprenden uno o más de entre un icono (10d2, 20d2, 30d2) de aplicación de teléfono, un icono (10d3) 20 de aplicación de mensaje, un icono (20d1) de aplicación de galería, un icono (20d3) de aplicación de compras y un (30d3) icono de aplicación de música.

3. El procedimiento de la reivindicación 1 o la reivindicación 2, en el que el icono de aplicación comprende un icono (470a) de aplicación de fotografía y producir la salida del efecto comprende: visualizar (471) fotografías tomadas en el día particular.

25 4. El procedimiento de la reivindicación 3 que comprende visualizar (472), cuando se selecciona una de las fotografías (471a), la fotografía seleccionada.

5. El procedimiento de la reivindicación 1 o la reivindicación 2, en el que el icono de aplicación comprende un icono (480a) de aplicación de mensaje y producir la salida del efecto comprende: visualizar (481) mensajes que se intercambiaron en el día particular.

30 6. El procedimiento de la reivindicación 5 que comprende visualizar (482), cuando se selecciona uno de los mensajes (481a), el mensaje seleccionado.

7. El procedimiento de cualquier reivindicación anterior, en el que la pantalla de inicio comprende adicionalmente uno o más de entre una frase (310a) de bienvenida, información (310b) básica y un complemento (310c) de tarjeta de felicitación.

- 35 8. El procedimiento de cualquier reivindicación anterior, que comprende, cuando se cambia (220) el modo del dispositivo electrónico al modo relacionado con la fecha, producir la salida de al menos uno de entre un efecto de imagen de fondo de bloqueo relacionada con el día particular, un efecto de tono de llamada relacionado con el día particular y un efecto sonoro relacionado con el día particular.
- 9. El procedimiento de la reivindicación 8, en el que el efecto sonoro relacionado con el día particular es un sonido 40 realizado siempre que se pulsa una tecla sobre el teclado y es una melodía generada en el orden de las teclas pulsadas.
	- 10. Un dispositivo electrónico que comprende: una unidad (110) de control configurada para:

determinar (210) si una fecha actual corresponde a uno de los días particulares,

cambiar (220) un modo del dispositivo electrónico a un modo relacionado con la fecha, estando relacionado el 45 modo relacionado con la fecha con uno de los días particulares, cuando la fecha actual corresponde a uno de los días particulares,

en el que el dispositivo está **caracterizado porque** la unidad de control se configura adicionalmente para:

visualizar (230) una pantalla (310, 320, 330, 410, 440, 470, 480) de inicio correspondiente al modo relacionado con la fecha, en el que la pantalla de inicio incluye al menos un complemento (310d, 320d, 330d) 50 correspondiente a la función, estando relacionada la función con la historia del uso de aplicaciones del dispositivo histórico correspondiente al día particular,

visualizar dentro el al menos uno de los iconos de aplicación del complemento (10d2, 10d3, 20d1, 20d2, 20d3, 30d2, 30d3) de las aplicaciones principalmente ejecutadas, correspondientes al día particular, detectar (240) la selección de uno de dichos iconos de aplicación desde o a través de la pantalla de inicio y

ejecutar (250) la aplicación correspondiente al icono de aplicación seleccionado, en el que la ejecución (250) de la aplicación se realiza de forma que produzca la salida de un efecto relacionado con el contenido creado sobre el día particular.

11. El dispositivo electrónico de la reivindicación 10, en el que los iconos de aplicación de las aplicaciones ejecutadas 5 principalmente comprenden uno o más de entre un icono (10d2, 20d2, 30d2) de aplicación de teléfono, un icono (10d3) de aplicación de mensaje, un icono (20d1) de aplicación de galería, un icono (20d3) de aplicación de compras y un (30d3) icono de aplicación de música.

12. El dispositivo electrónico de la reivindicación 10 o la reivindicación 11, en el que el icono de aplicación comprende un icono (470a) de aplicación de fotografía y producir la salida del efecto comprende:

10 visualizar (471) fotografías tomadas en el día particular.

13. El dispositivo electrónico de la reivindicación 10 o la reivindicación 11, en el que el icono de aplicación comprende un icono (480a) de aplicación de mensaje y producir la salida del efecto comprende: visualizar (481) mensajes que se intercambiaron en el día particular.

14. El dispositivo electrónico de una cualquiera de las reivindicaciones 10 a 13, en el que la pantalla de inicio 15 comprende adicionalmente uno o más de entre una frase (310a) de bienvenida, información (310b) básica y un complemento (310c) de tarjeta de felicitación.

15. El dispositivo electrónico de una cualquiera de las reivindicaciones 10 a 14, en el que la unidad (110) de control se configura para producir la salida de al menos uno de entre un efecto de imagen de fondo de bloqueo relacionada con el día particular, un efecto de tono de llamada relacionado con el día particular y un efecto sonoro relacionado con el 20 día particular, cuando se cambia (220) el modo del dispositivo electrónico al modo relacionado con la fecha.

FIG.

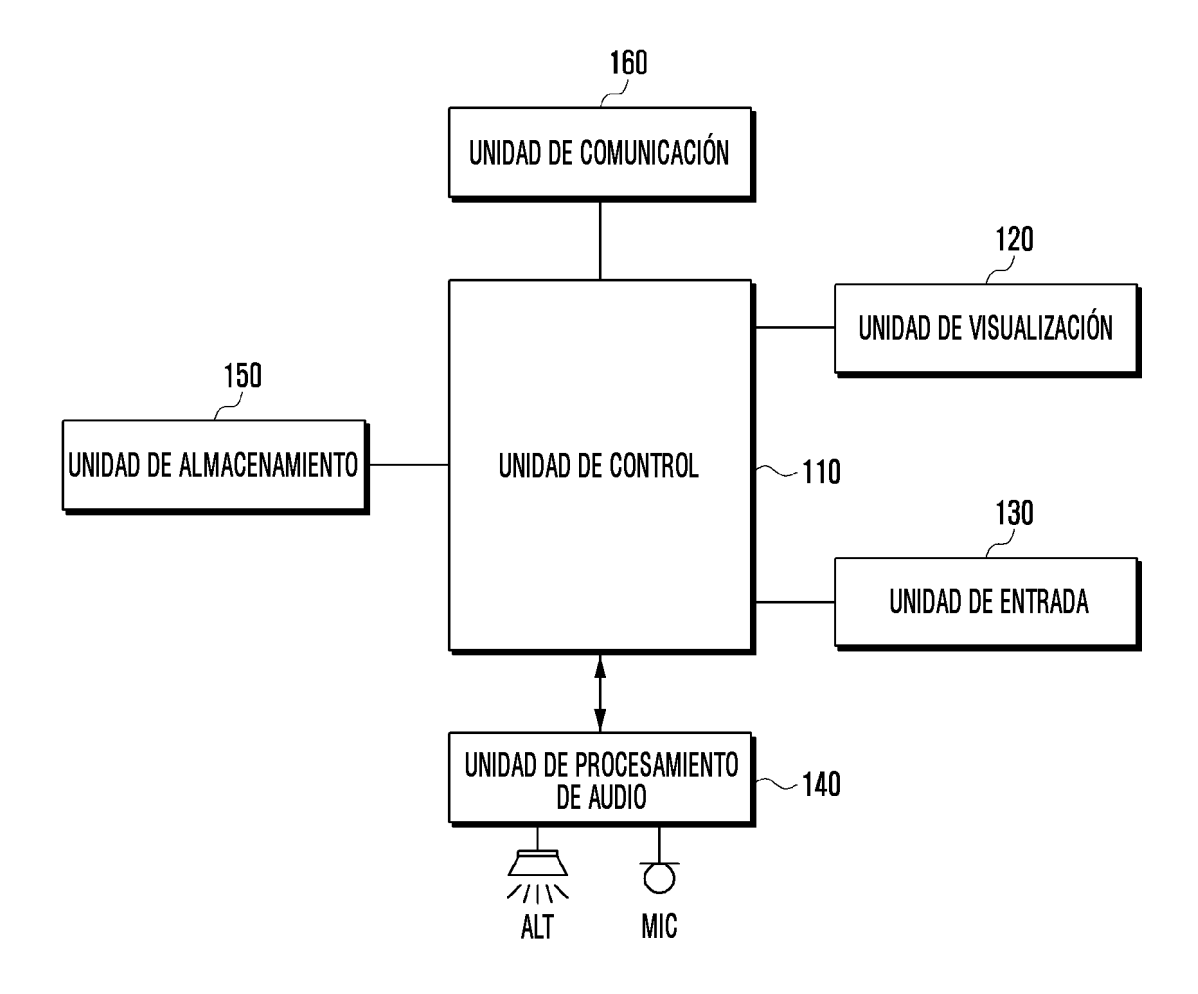

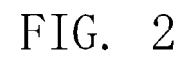

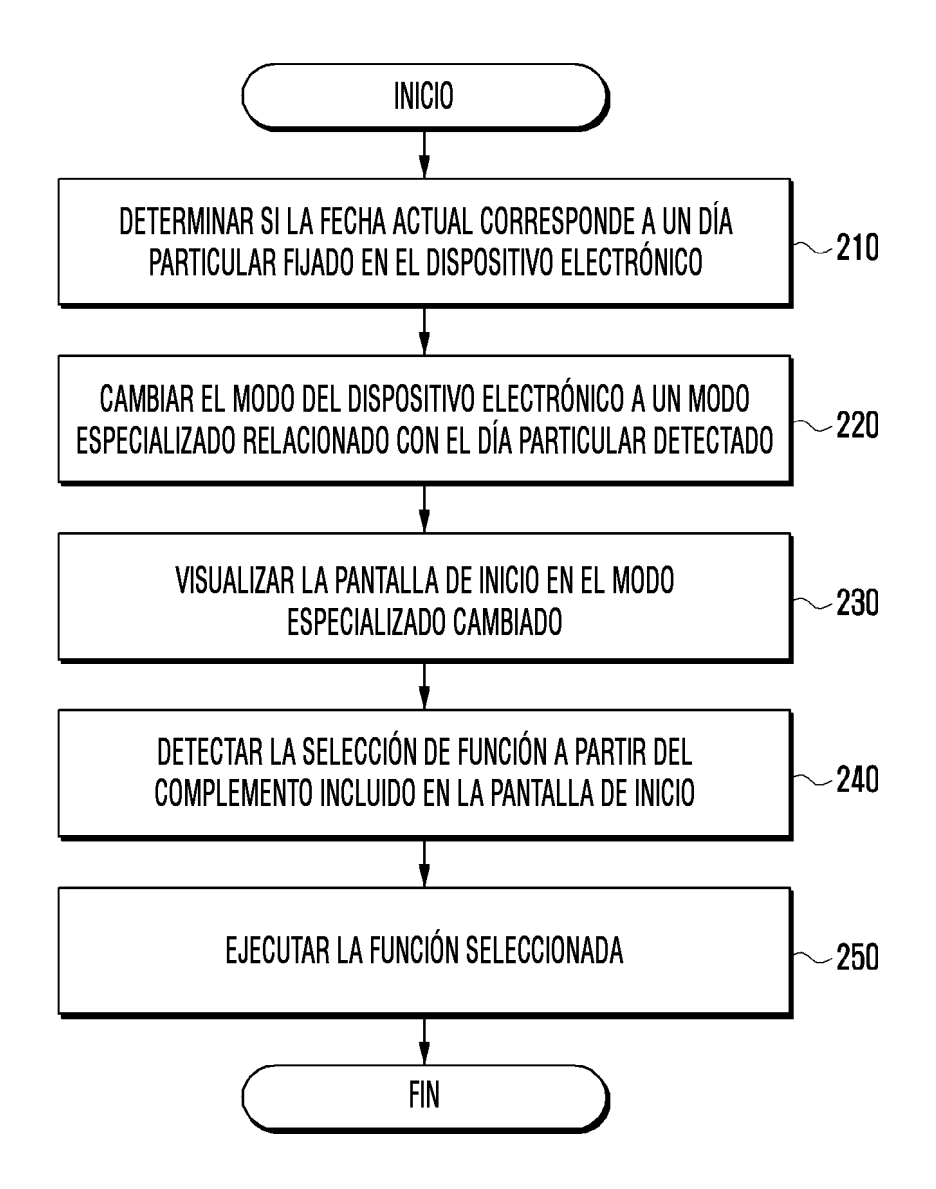

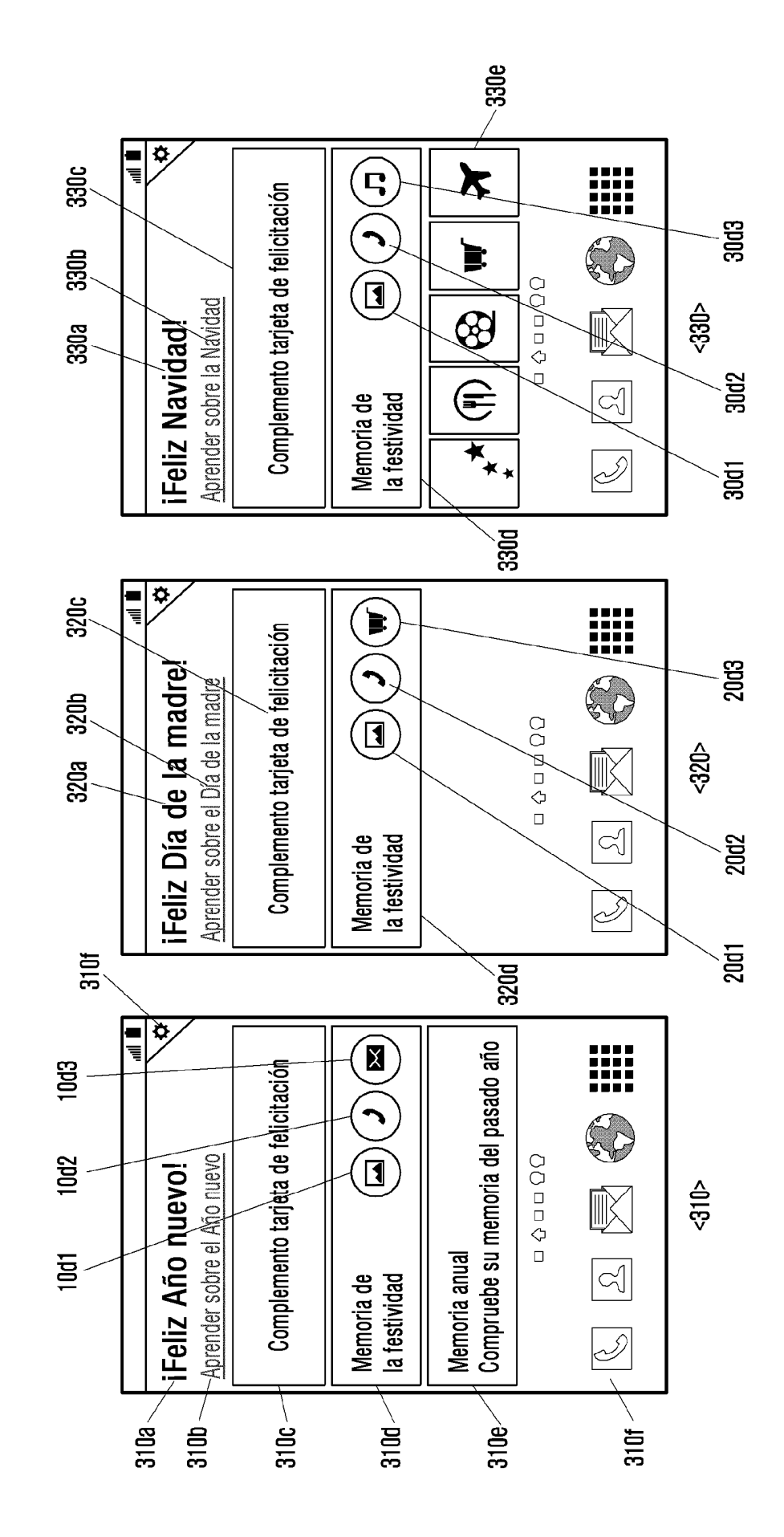

 $\infty$ FIG.

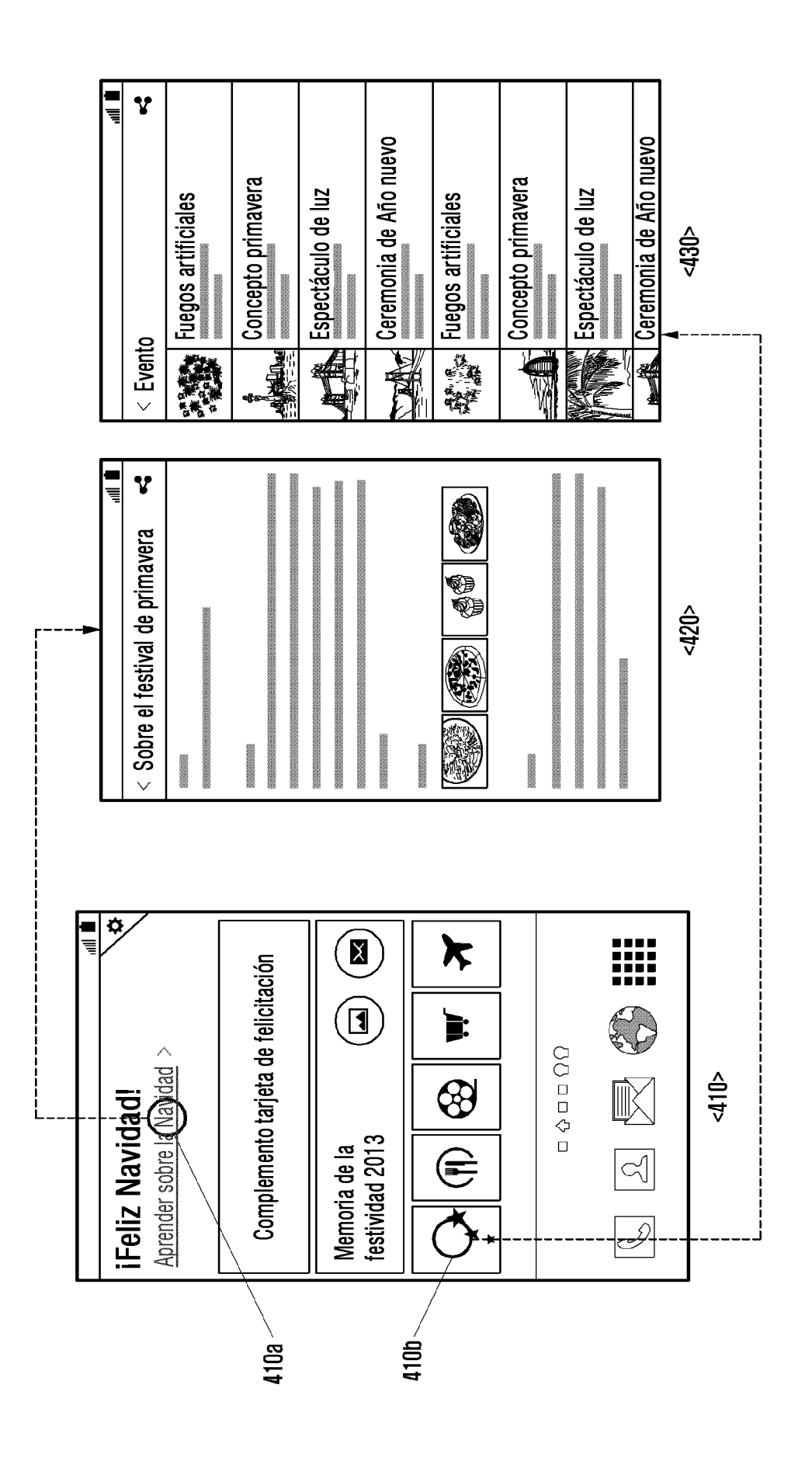

FIG. 4A

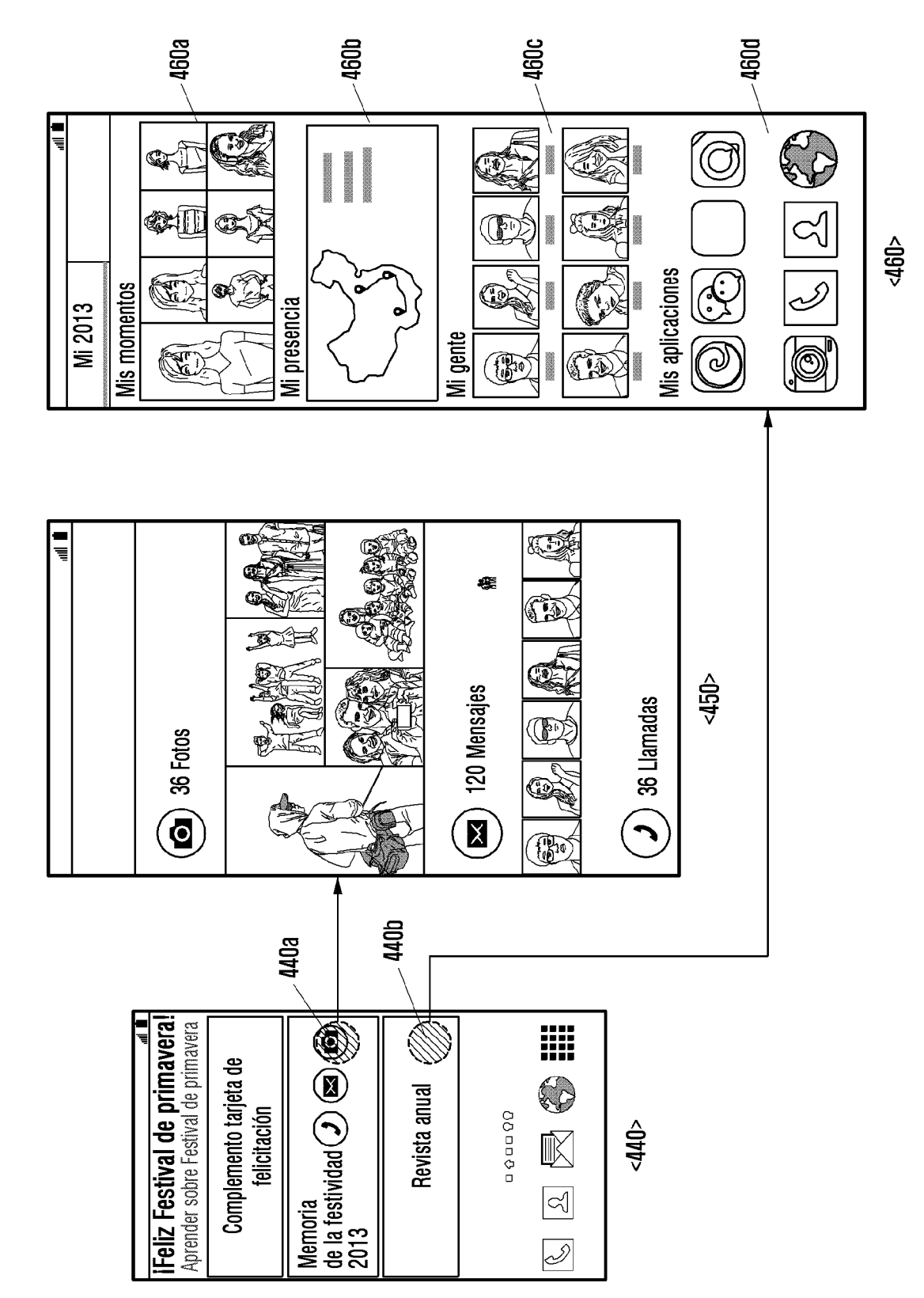

FIG. 4B

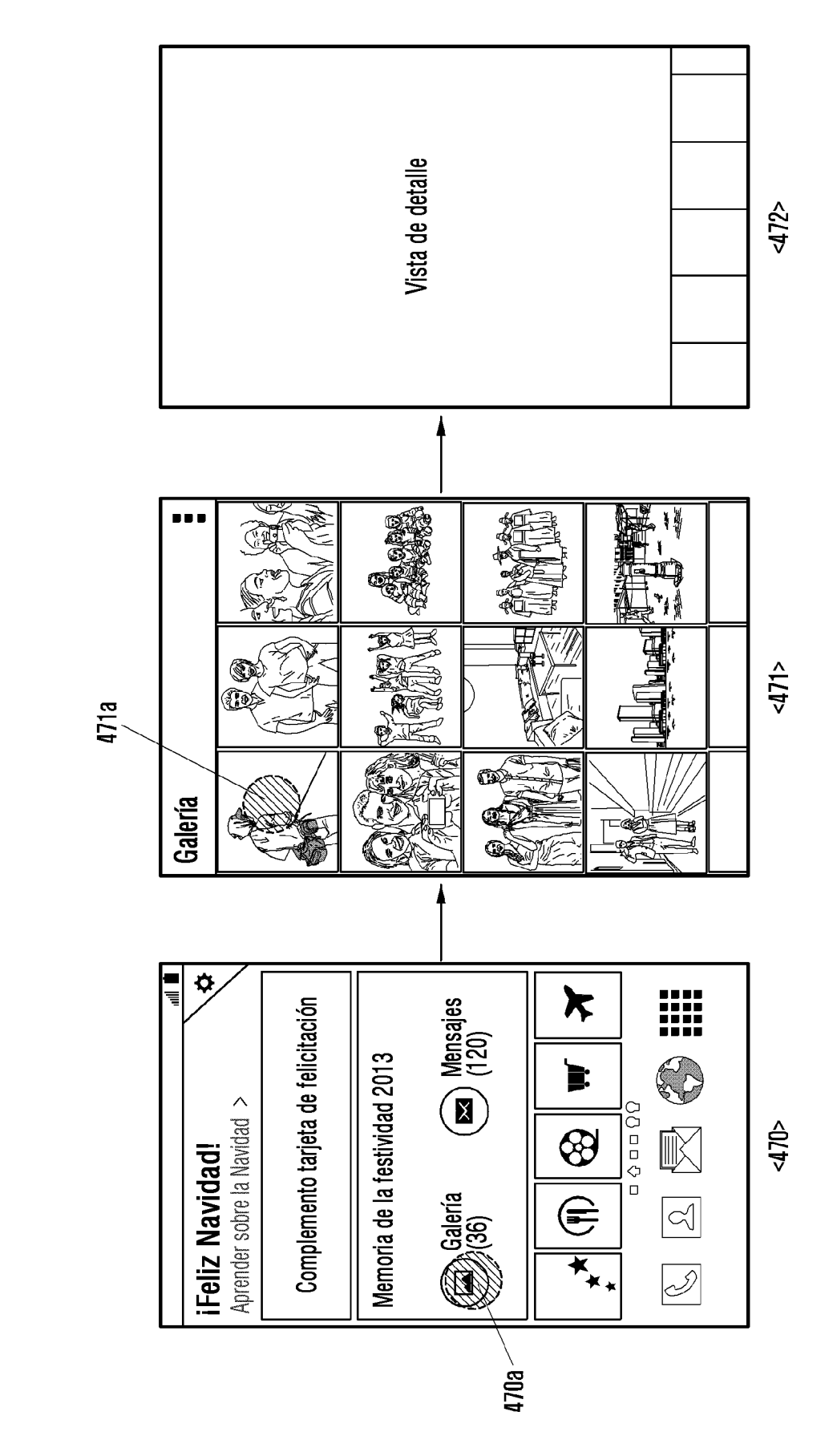

FIG. 4C

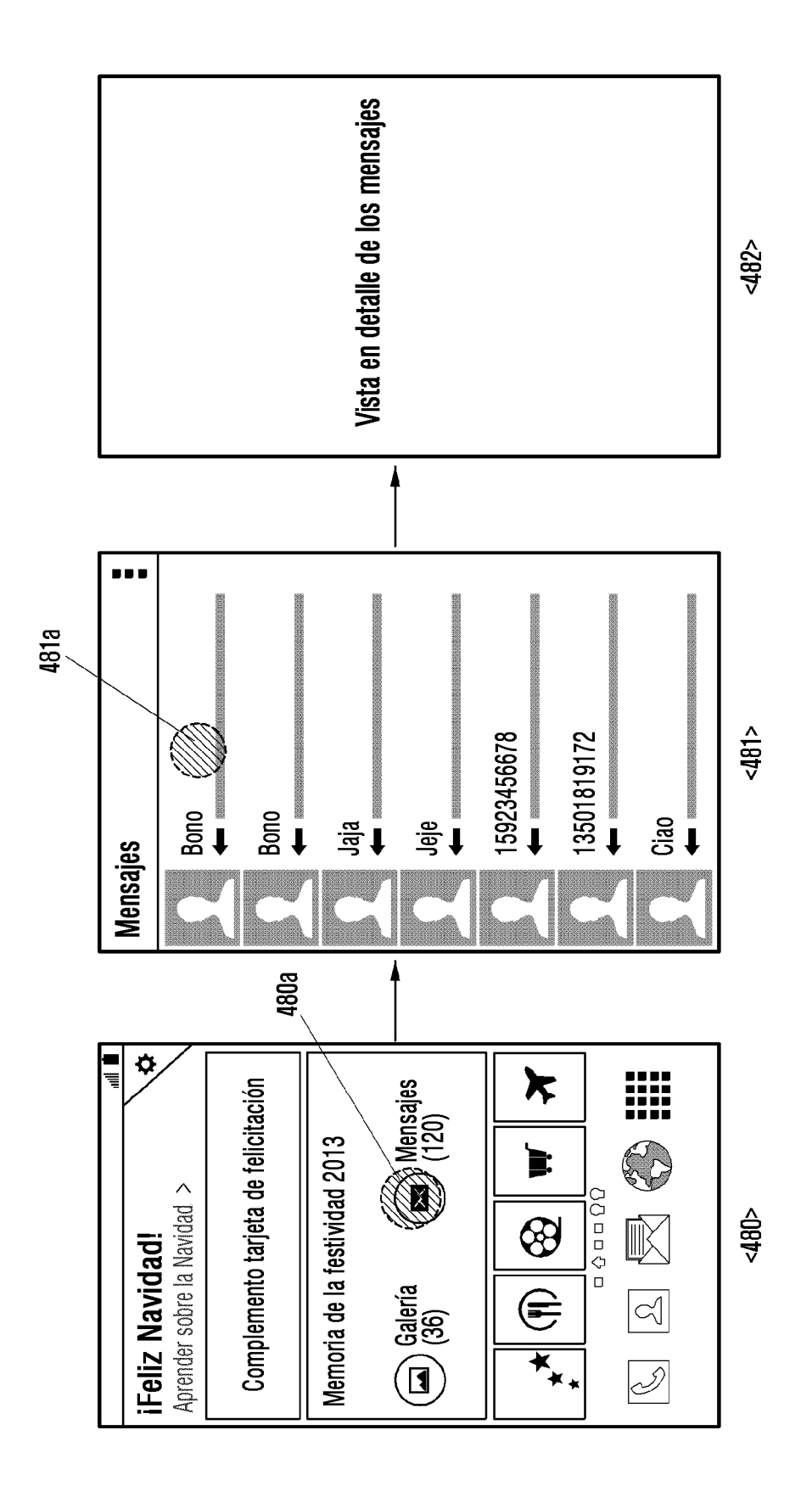

FIG. 4D

FIG. 5A

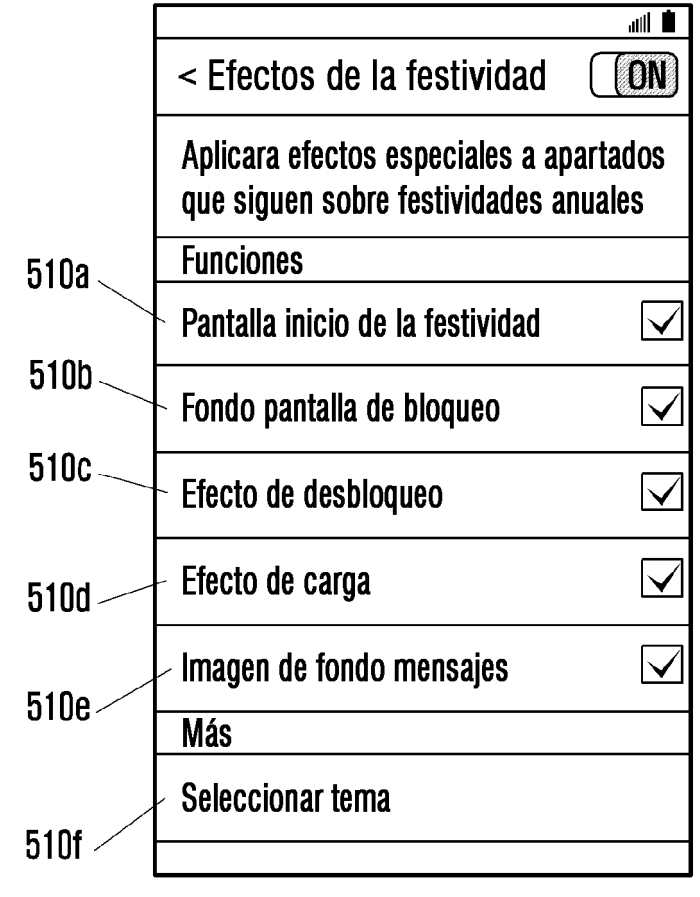

 $510$ 

23

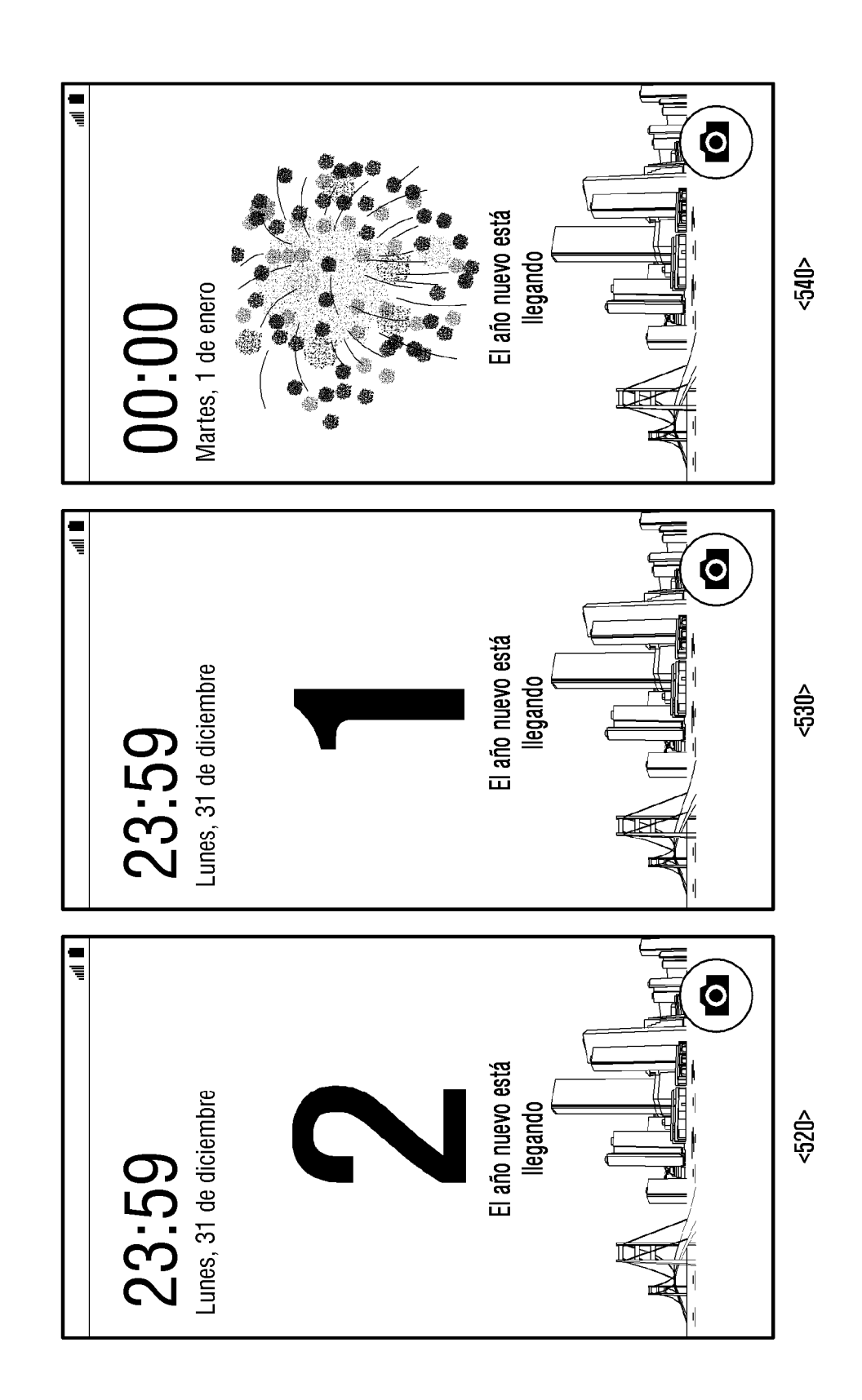

FIG. 5B

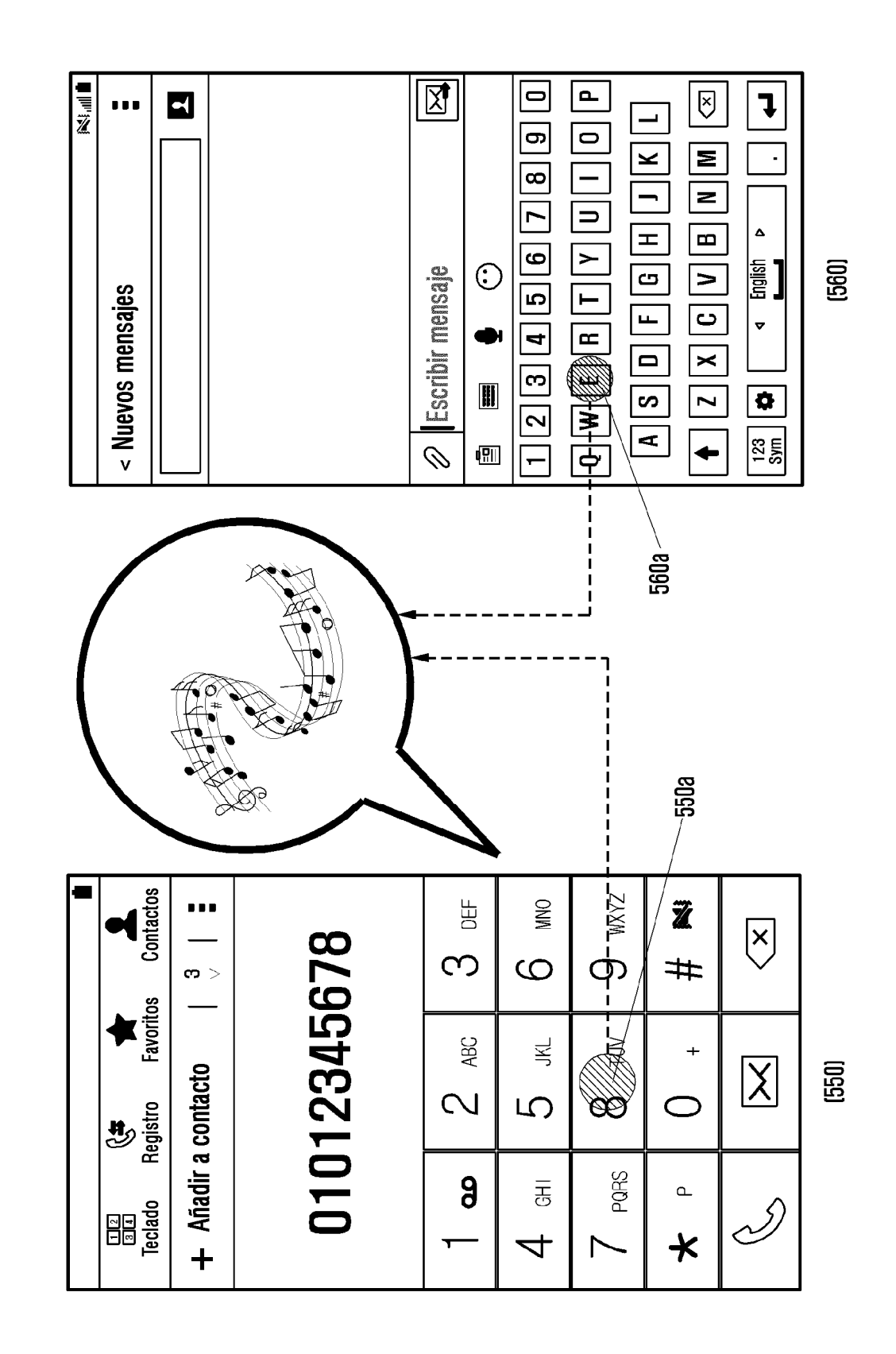

FIG. 5C

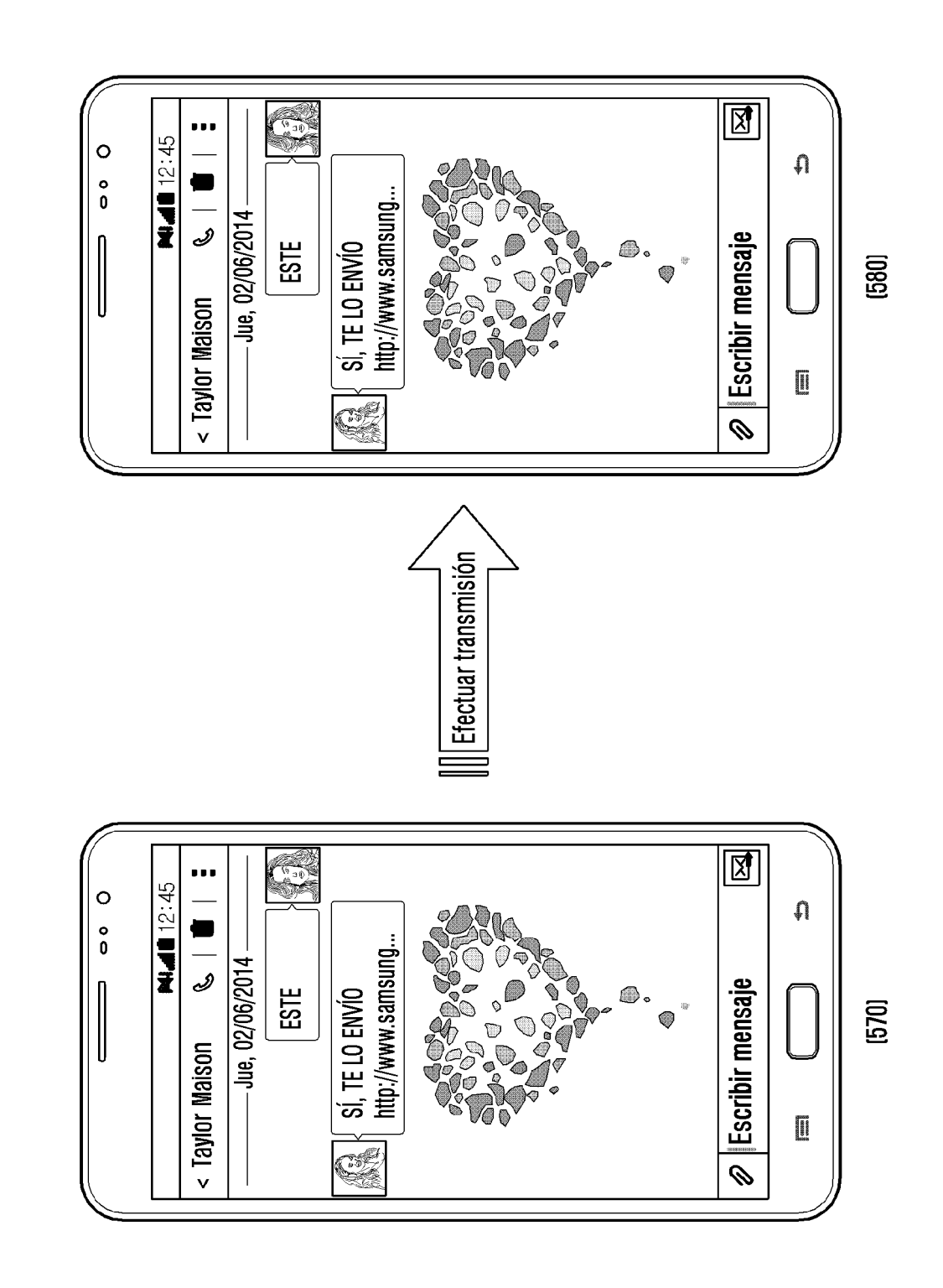

FIG. 5D

ES 2 743 680 T3

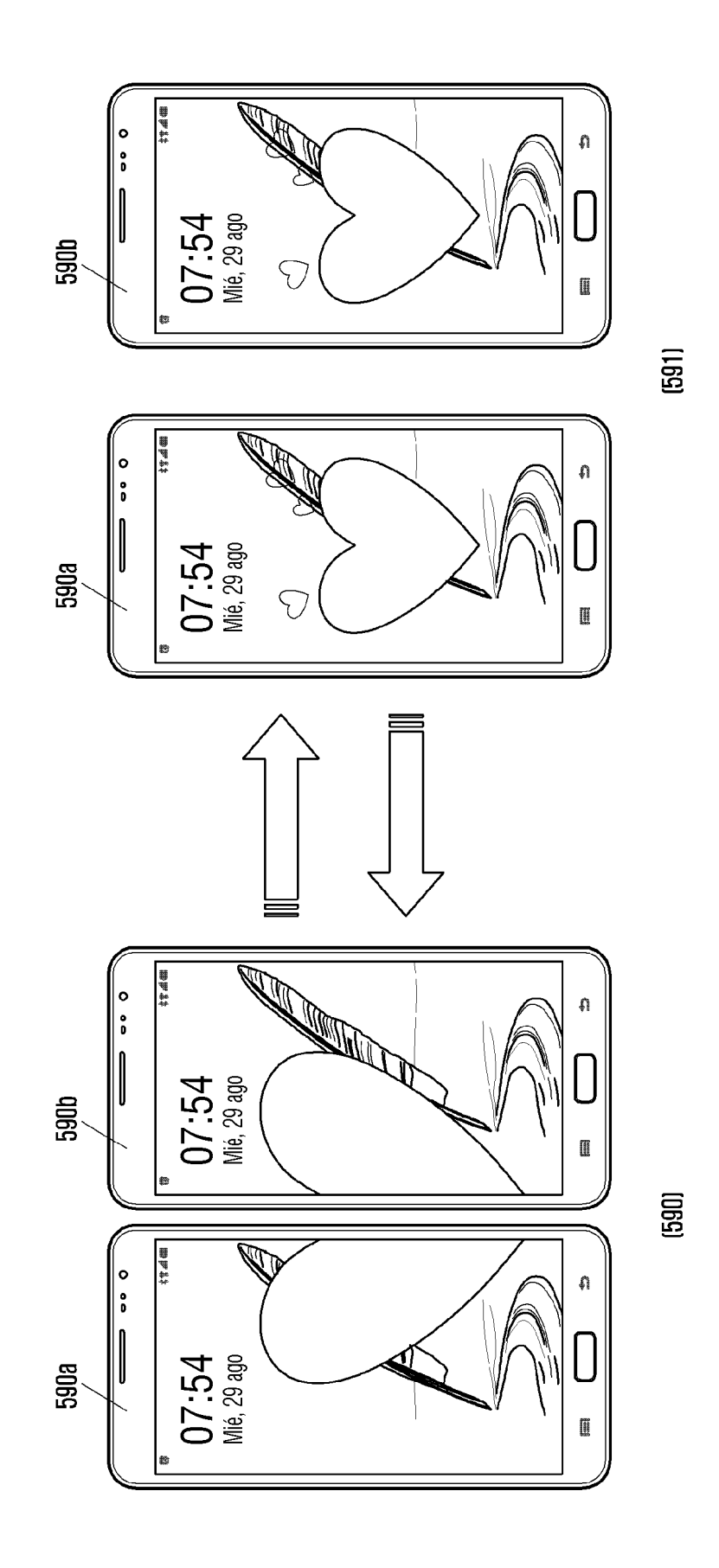

 $5E$ FIG.

 $27$ 

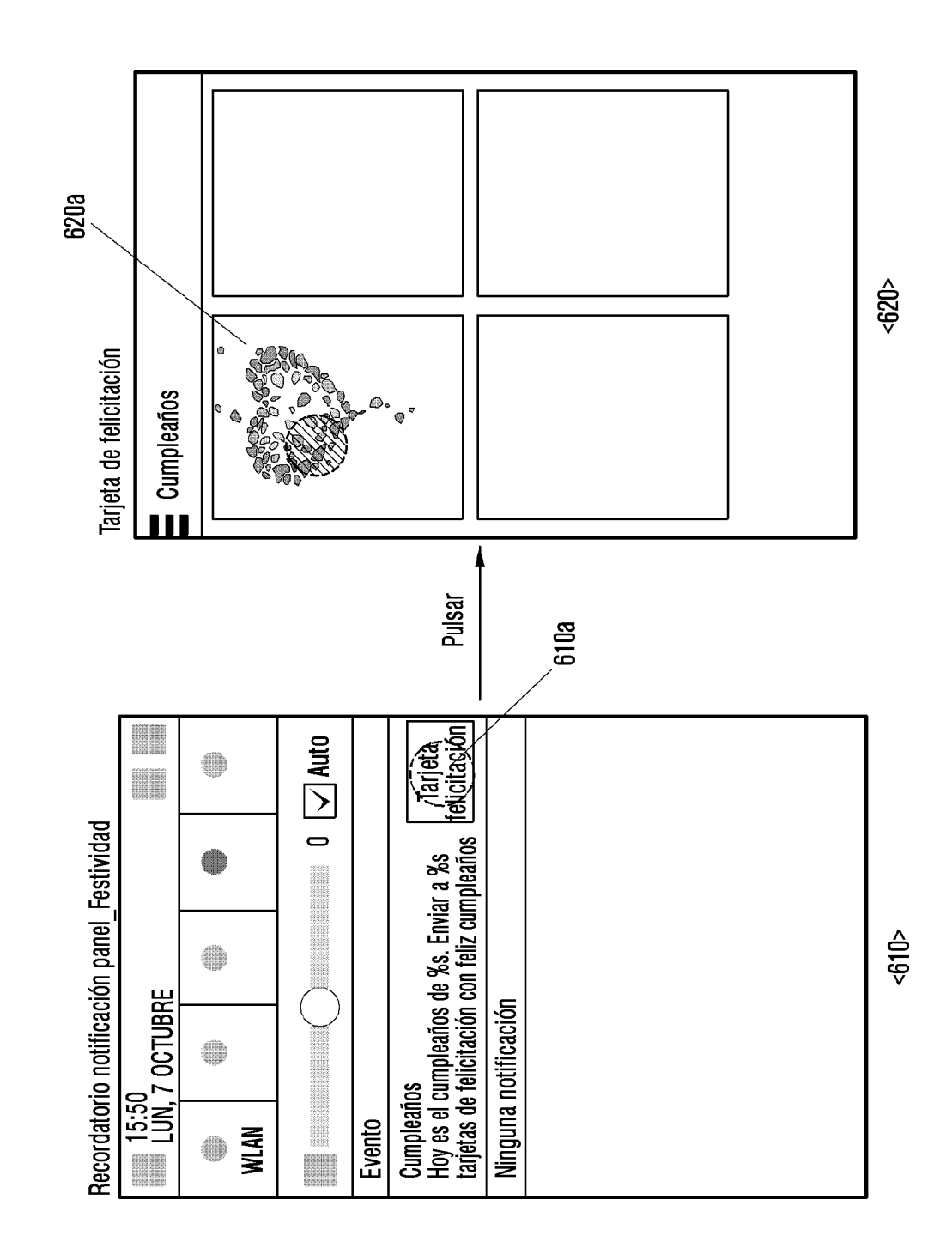

FIG. 6A

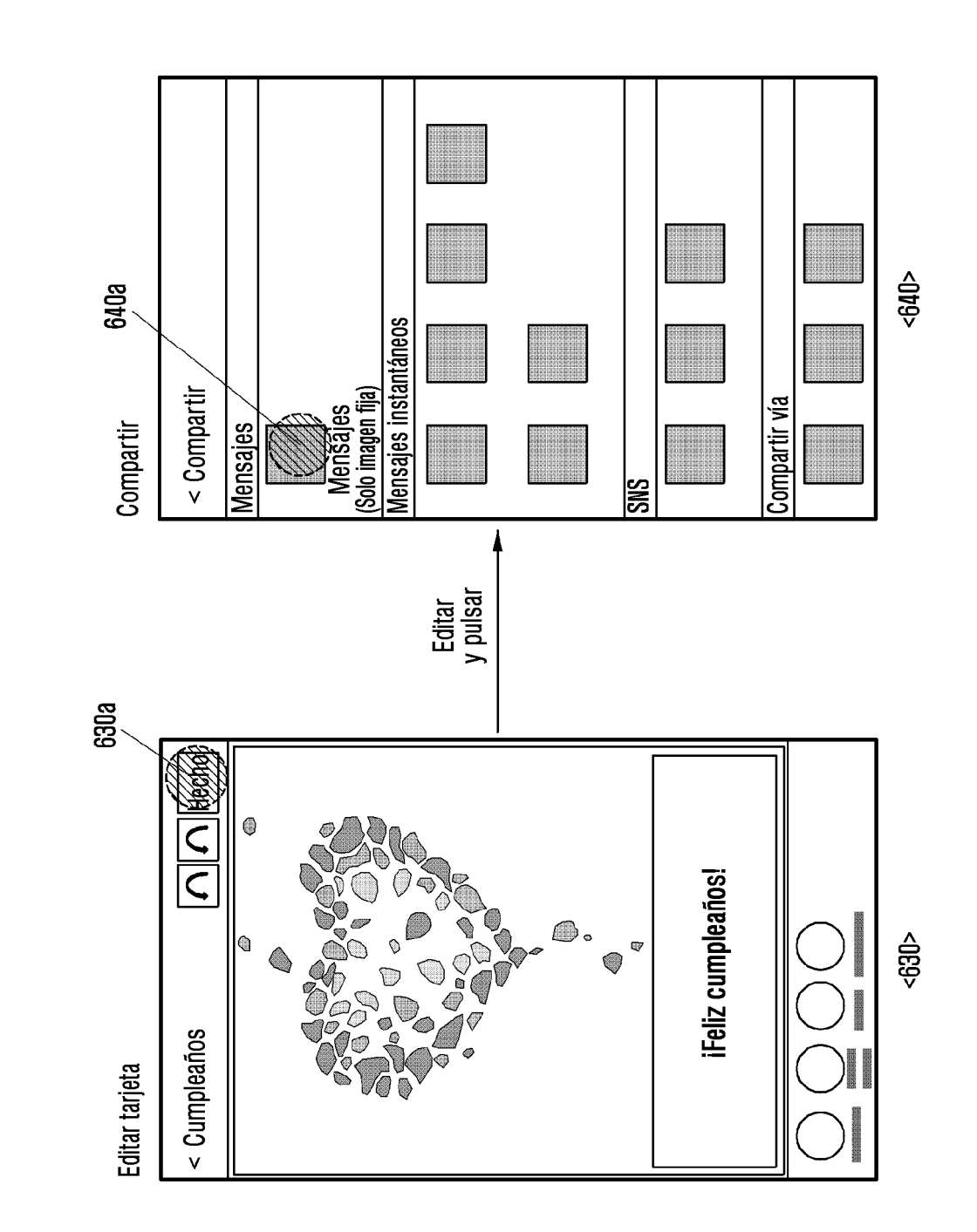

FIG. 6B

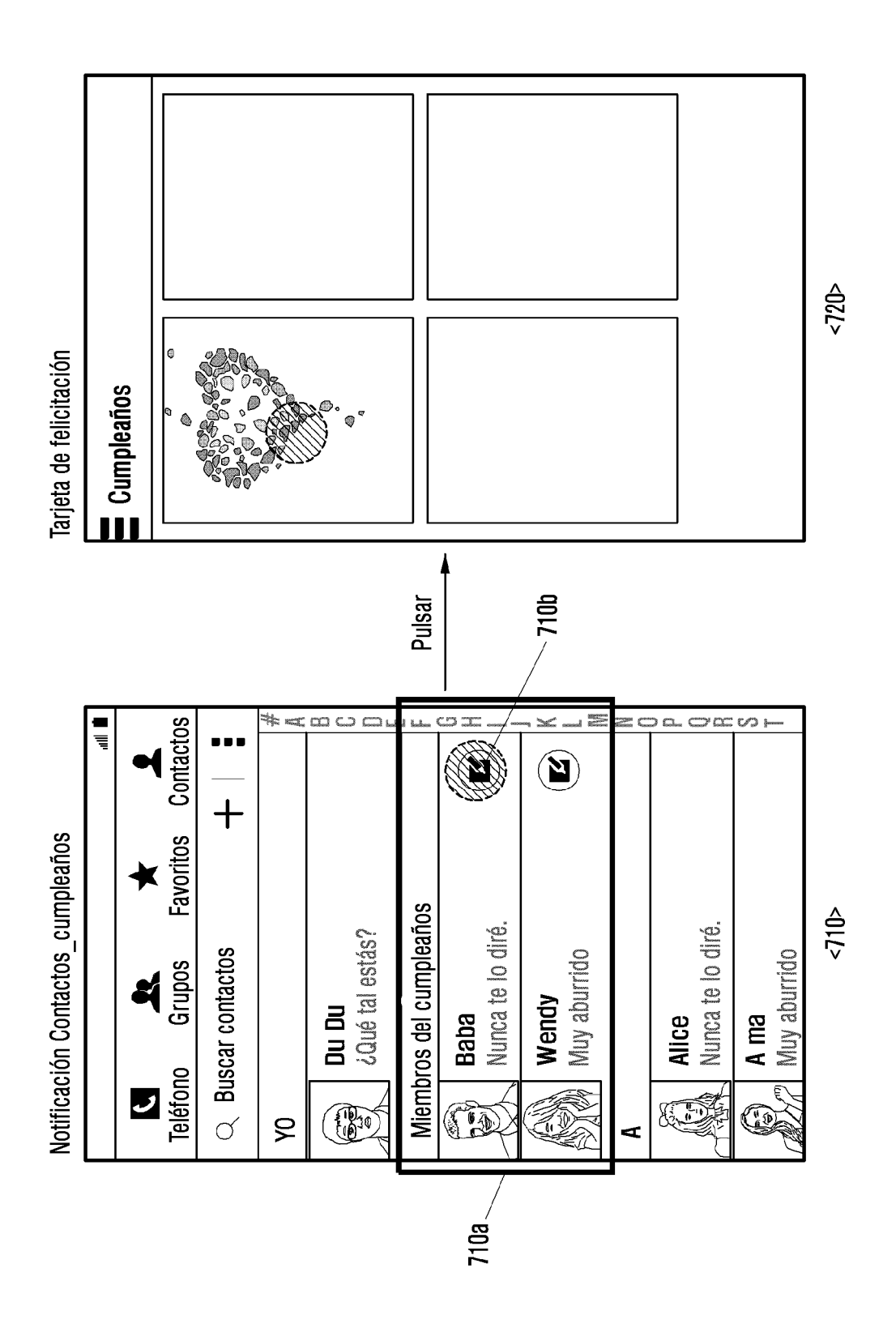

FIG. 7